## CS11-737 Multilingual NLP **Text Classification and Sequence Labeling** Lei Li https://lileicc.github.io/course/11737mnlp23fa/

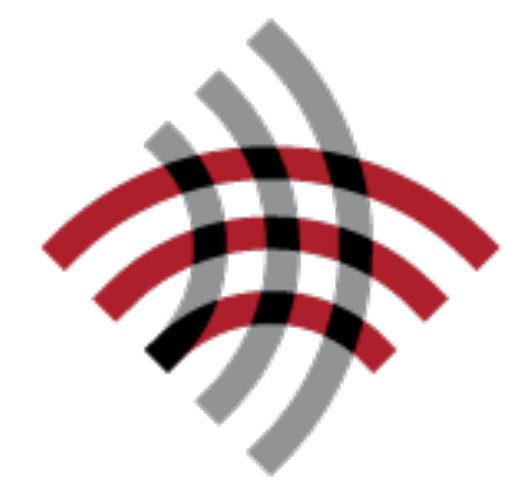

**Carnegie Mellon University** Language Technologies Institute

1

## Text Classification

<sup>2</sup> *... and many many more!*

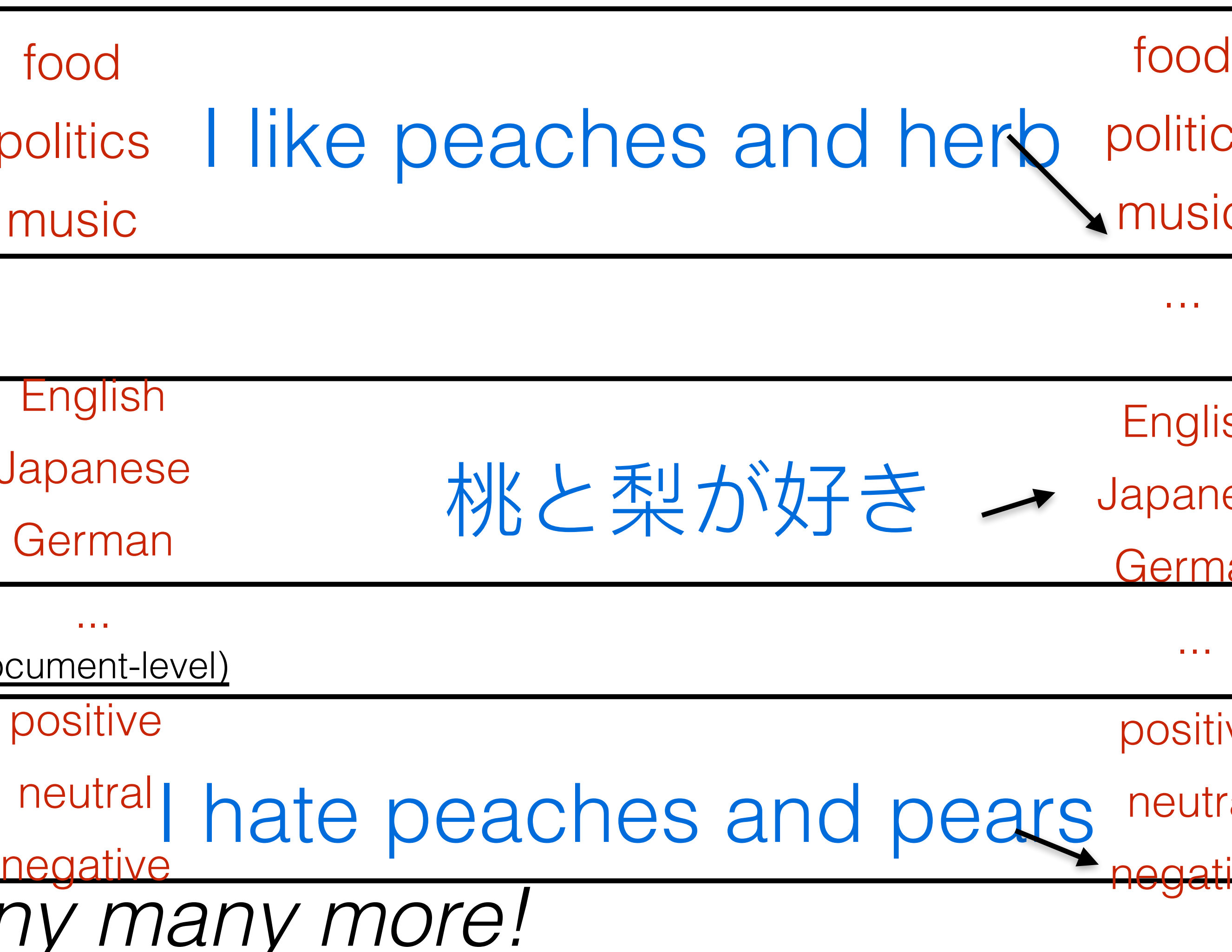

• Given an input text X, predict an output label y food Topic Classification

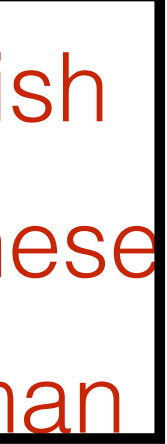

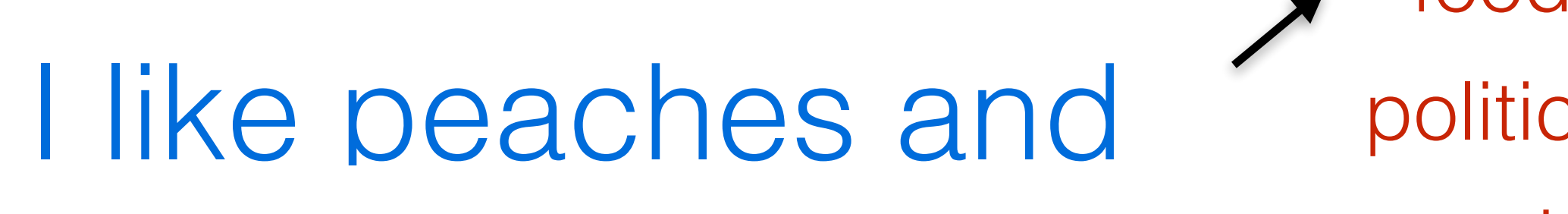

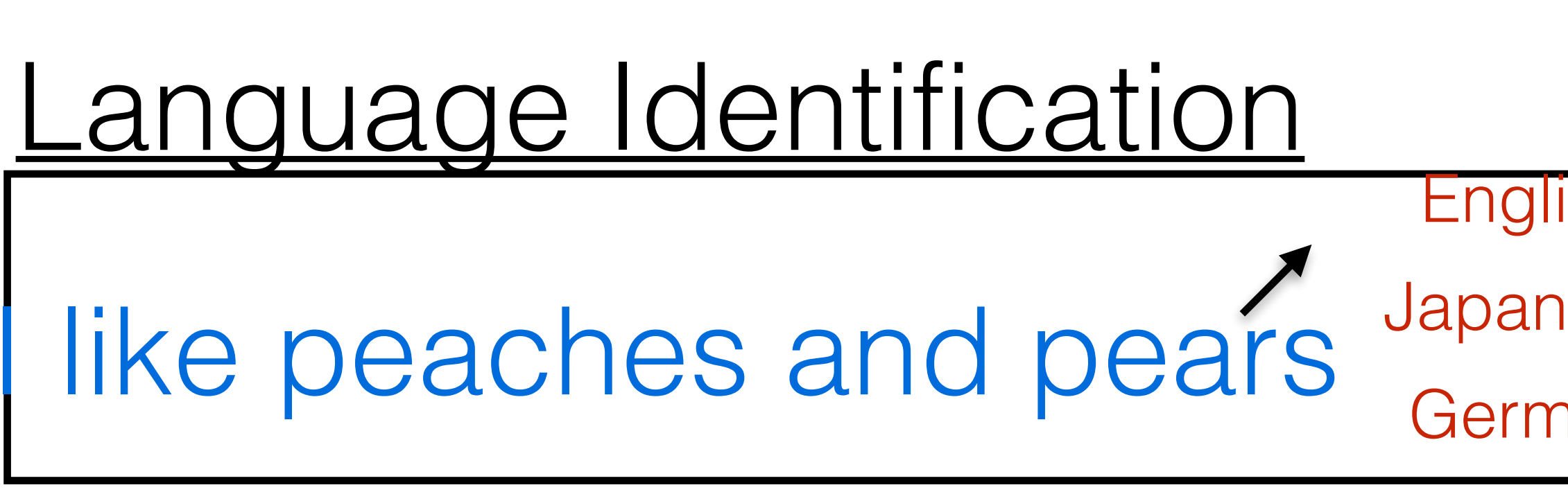

Sentiment Analysis (sentence/document-level) ... positiv

like peaches and pears neutr

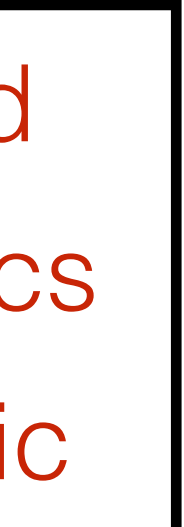

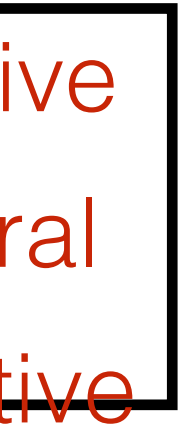

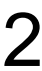

• Given an input text *X*, predict an output label sequence *Y*

## Sequence Labeling

*... and more!* <sup>3</sup>

- *of equal length!*
	- Part of Speech Tagging
		- PRON VERB NUM NOUN

He saw two birds

### Morphological Tagging

PronType=prs Tense=past, VerbForm=fin

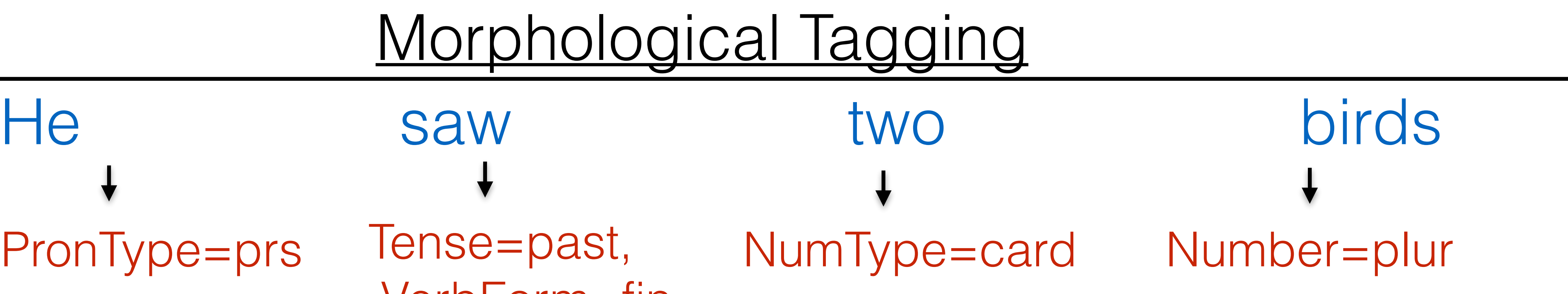

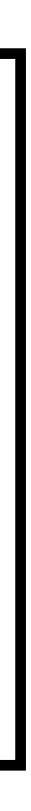

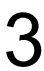

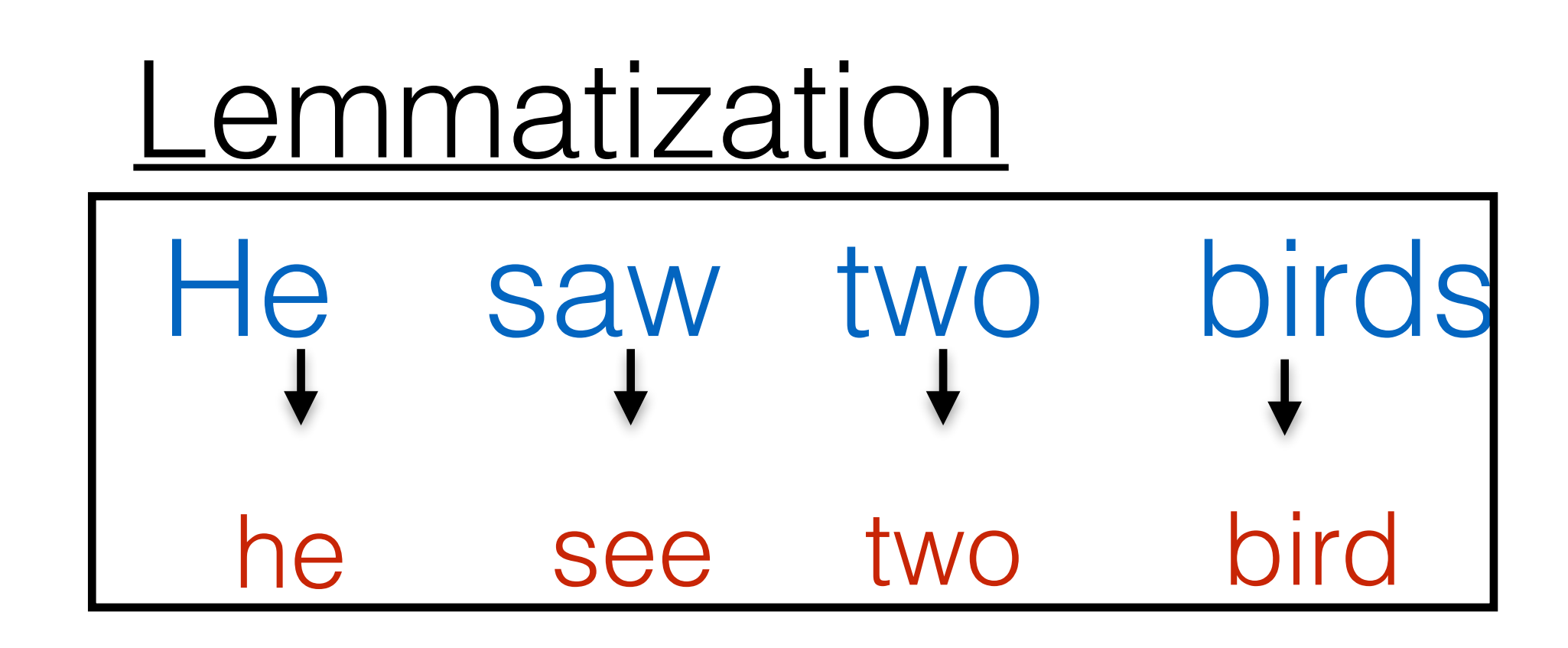

<sup>4</sup> *... and more!* Agent Predicate Theme Leo Messi plays for Inter Miami CF

## Span Labeling

• Given an input text *X*, predict an output spans and labels *Y.* Leo Messi plays for Inter Miami CF **Named Entity Recognition** PER ORG

Syntactic Chunking

Semantic Role Labeling

### NP VP NP Leo Messi plays for Inter Miami CF

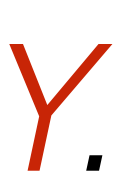

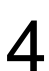

• Predict **B**eginning, **I**n, and **O**ut tags for each word in a span

### s for <u>Inter Miami CF</u> ORG

### B-ORG I-ORG I-ORG for Inter Miami CF

## Span Labeling as Sequence Labeling

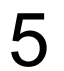

## Text Segmentation

- Given an input text *X*, split it into segmented text *Y.* **Tokenization** 
	- A well-conceived "thought exercise."
	- well conceived " thought exercise . "
	- Word Segmentation (very important for web search)

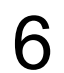

Köpekle r dog\_paddle Tense=Aorist

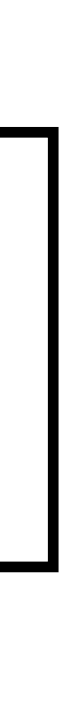

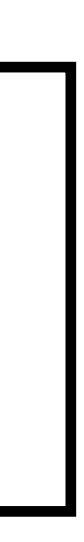

Köpekler

### Morphological Segmentation

- ier Number=Plural
- Rule-based (statistical), or span labeling models

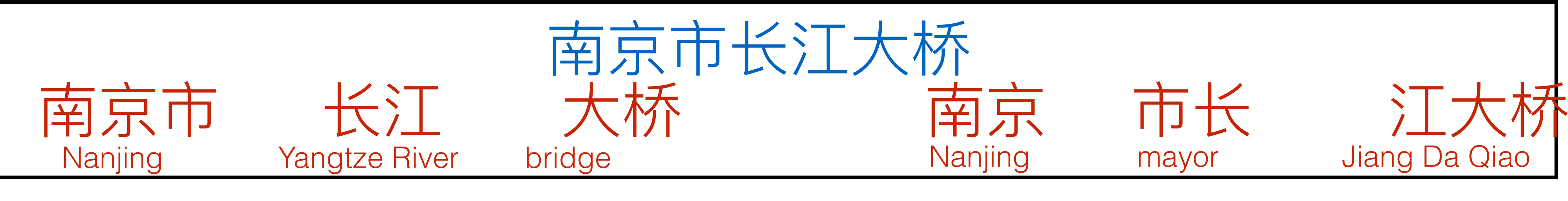

## **Modeling for Sequence Labeling/ Classification**

## How do we Make Predictions?

- Given an input text *X*
- Extract features *H*
- Predict labels *Y* like peaches Feature Extractor Predict positive

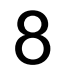

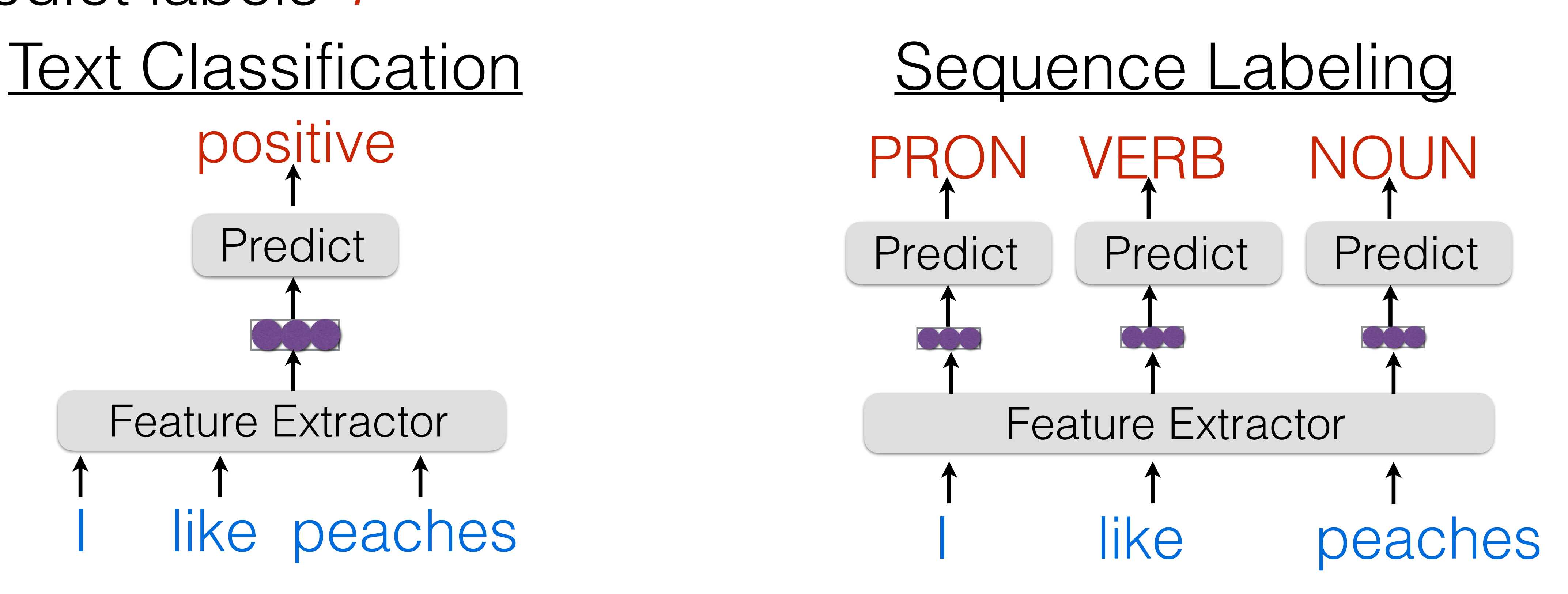

## A Simple Feature Extractor: Bag of Words (BOW)

• Each word has a vector of weights for each tag

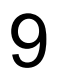

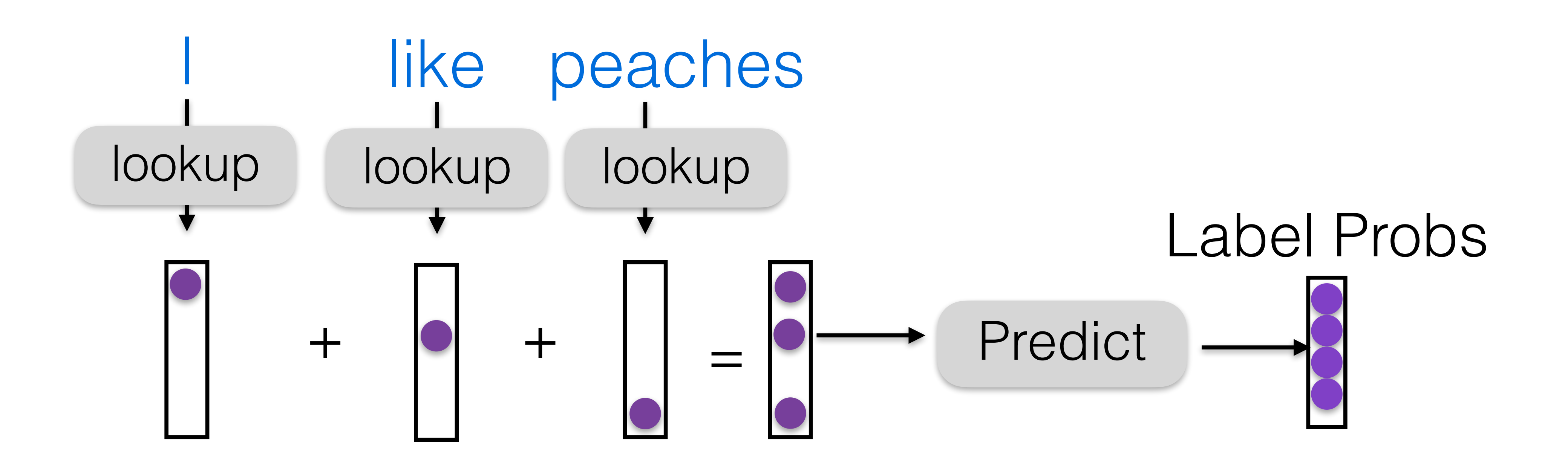

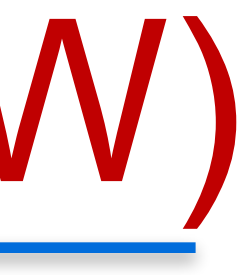

### Softmax converts arbitrary scores into probabilities

### A Simple Predictor: Linear Transform+Softmax

10

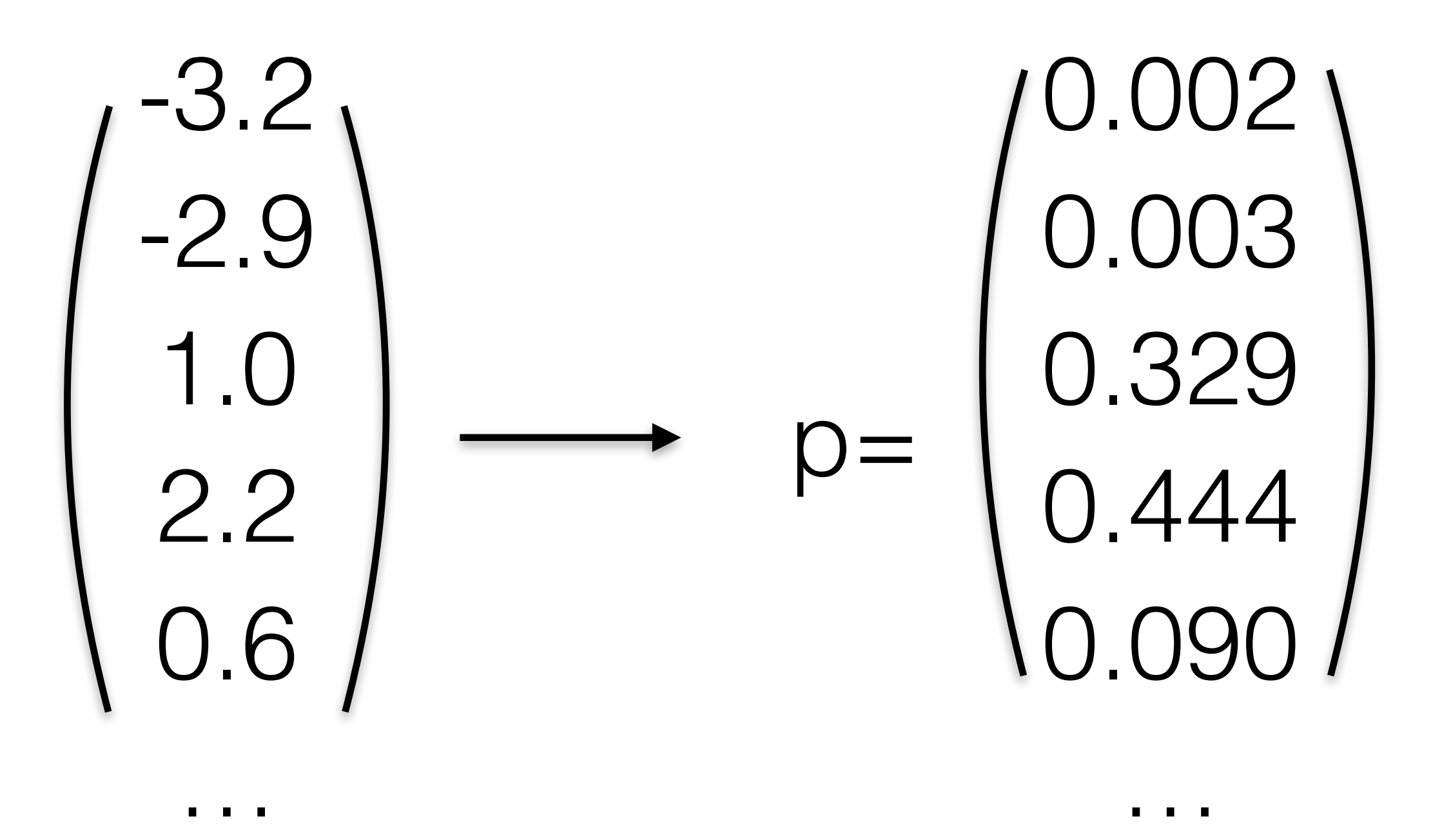

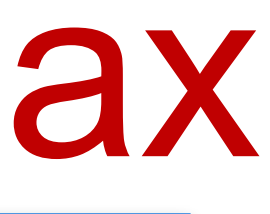

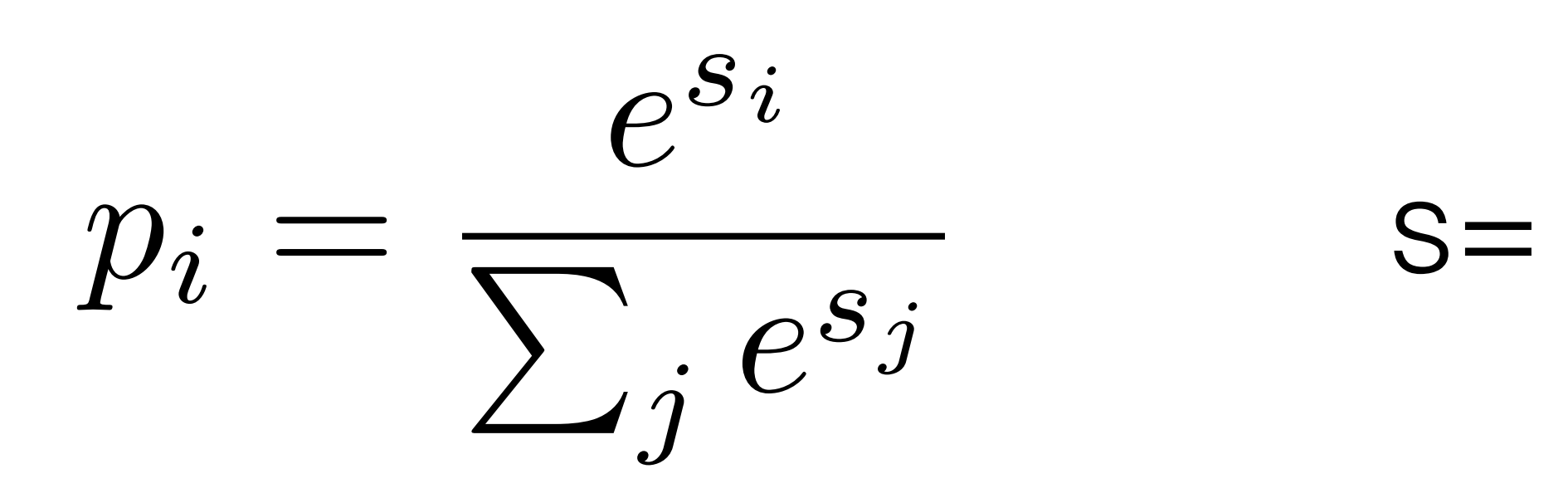

### $p = softmax(W * h + b)$

11

## Problem: Language is not a Bag of Words!

### There's nothing I don't love about pears

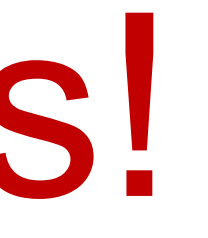

### I don't love pears

- Bag of n-grams
- Syntax-based features (e.g. subject-object pairs)
- Neural networks
	- Recurrent neural networks
	- Convolutional networks
	- Self attention

## Better Featurizers

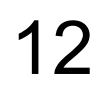

## **What is a Neural Net?: Computation Graphs**

• Original Motivation: The Neurons in Brain

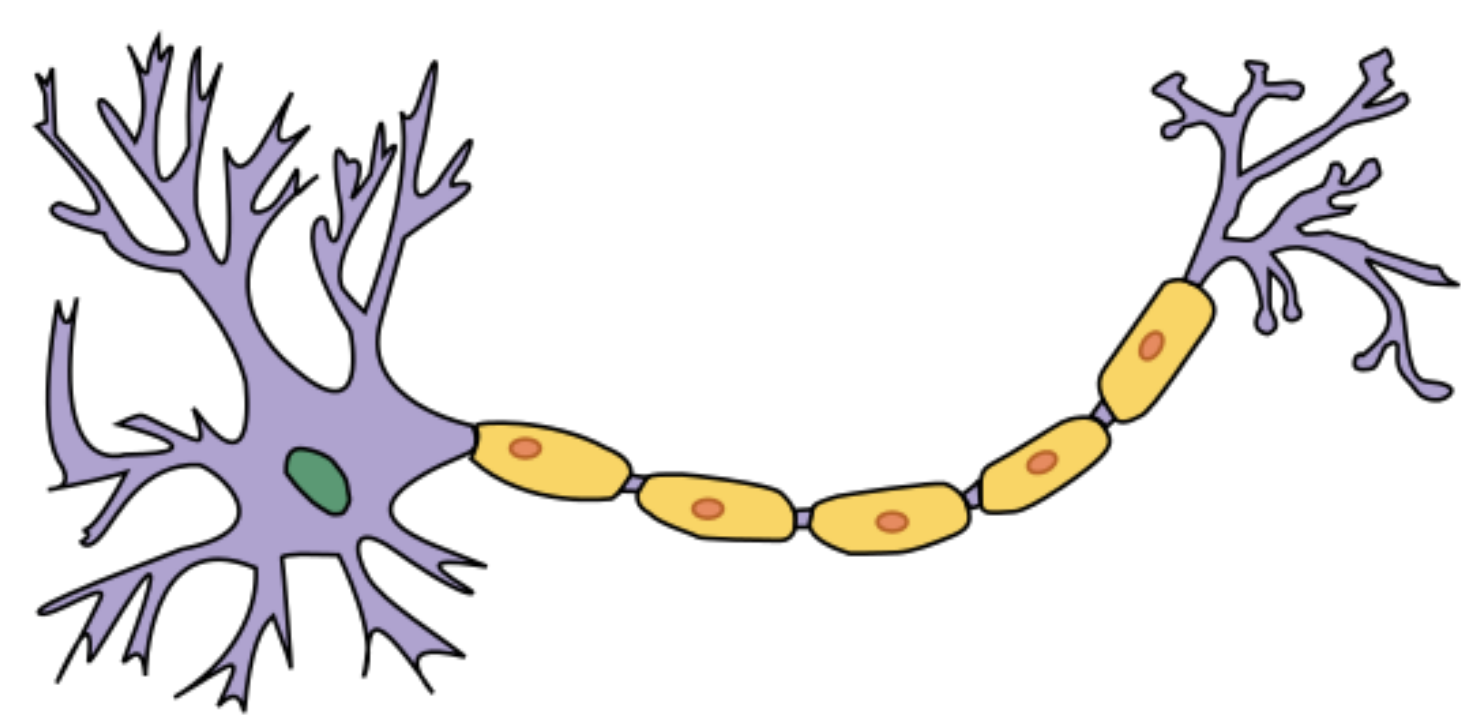

• Neural Network is a Computational graph

### "Neural" Nets

14

Image credit: Wikipedia

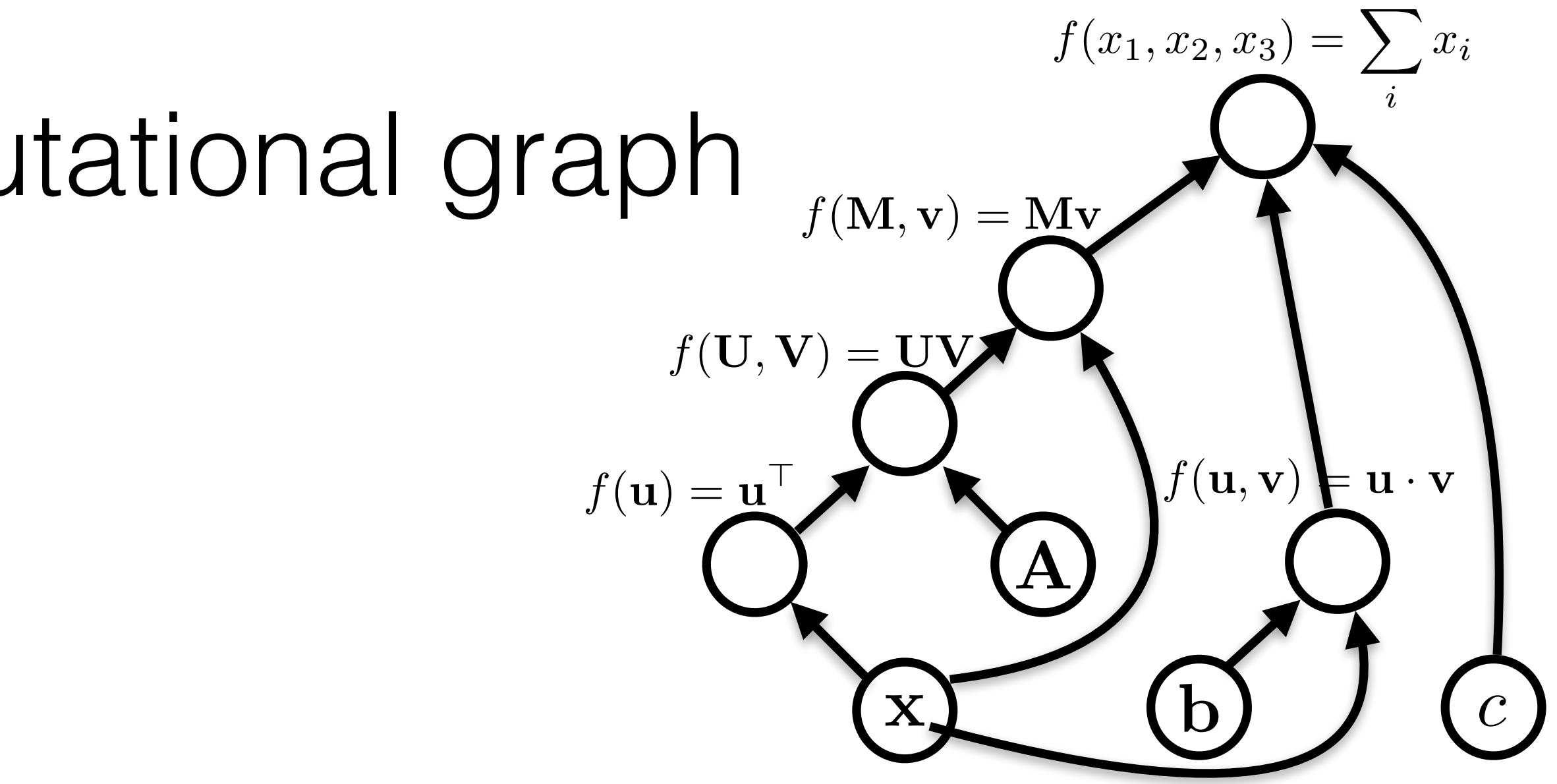

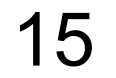

### A **node** is a {tensor, matrix, vector, scalar} value

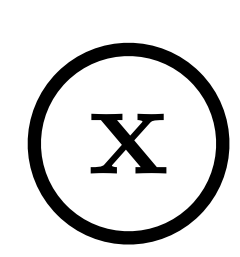

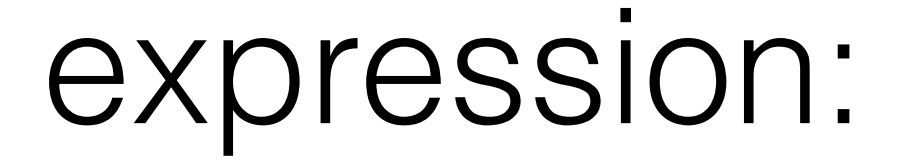

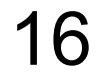

### $k$ n $\cap$ expression and the contract of the contract of the contract of the contract of the contract of the contract of the contract of the contract of the contract of the contract of the contract of the contract of the contract of *y*  $\frac{1}{2}$   $\frac{1}{2}$ An **edge** represents a function argument. A **node** with an incoming **edge** is a **function** of that edge's tail node. A **node** knows how to compute its value and the *value of its derivative w.r.t each argument (edge) times a*  derivative of an arbitrary input  $\frac{\partial \mathcal{F}}{\partial f(\mathbf{u})}$ .  $\partial f({\bf u})$

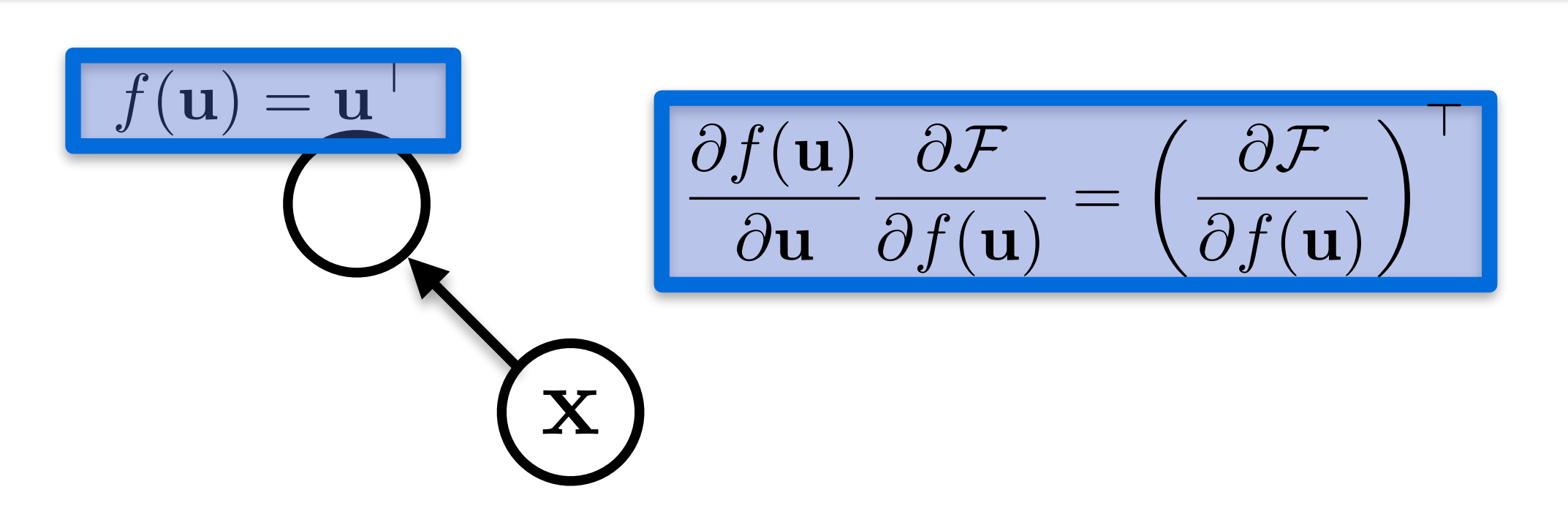

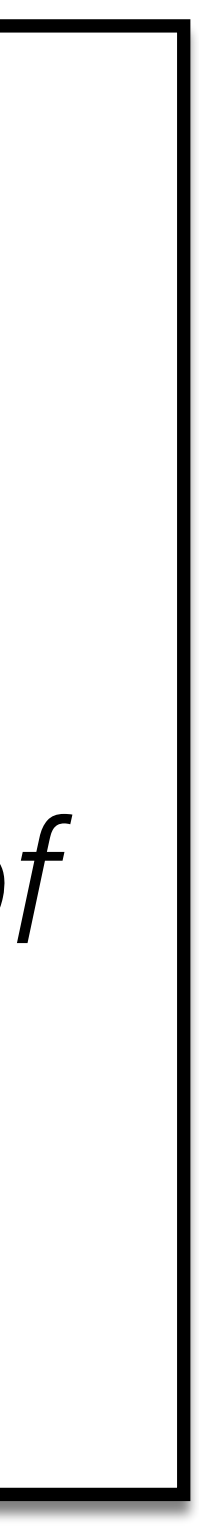

17

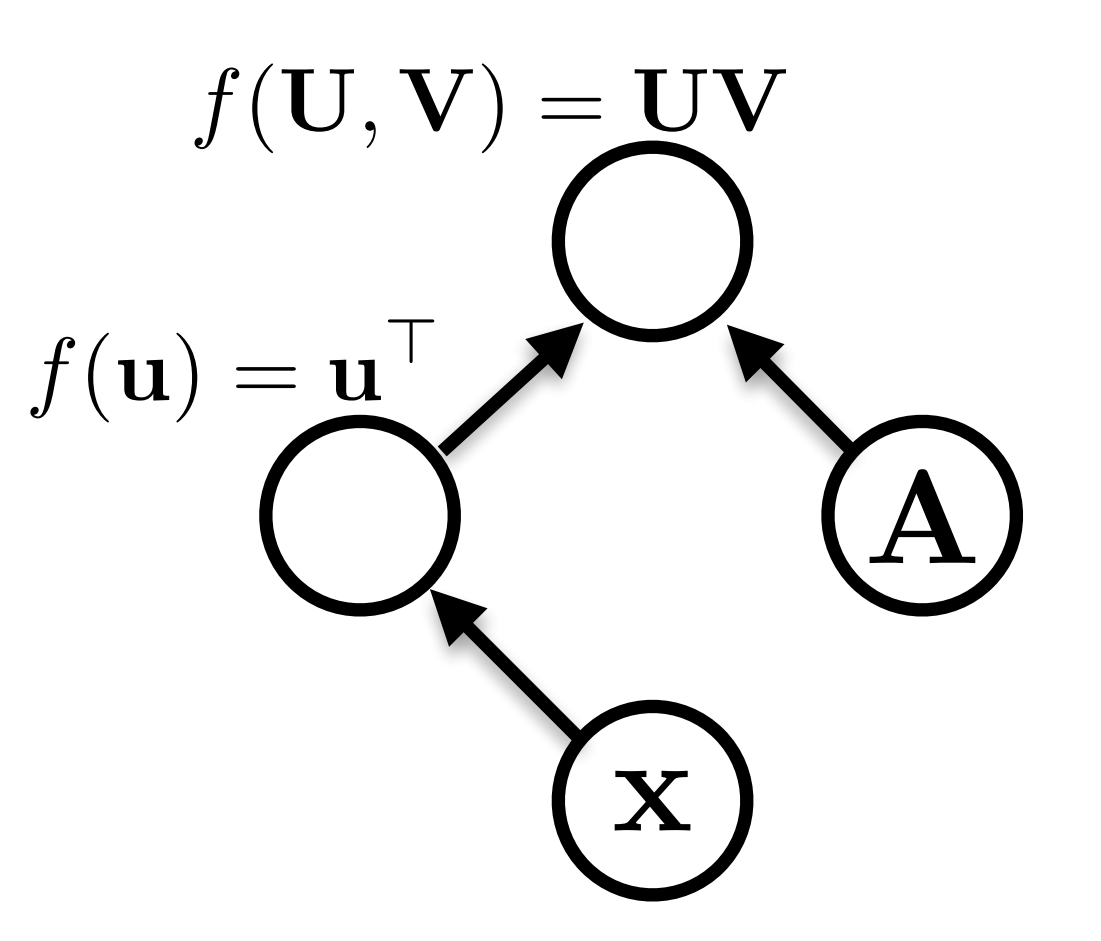

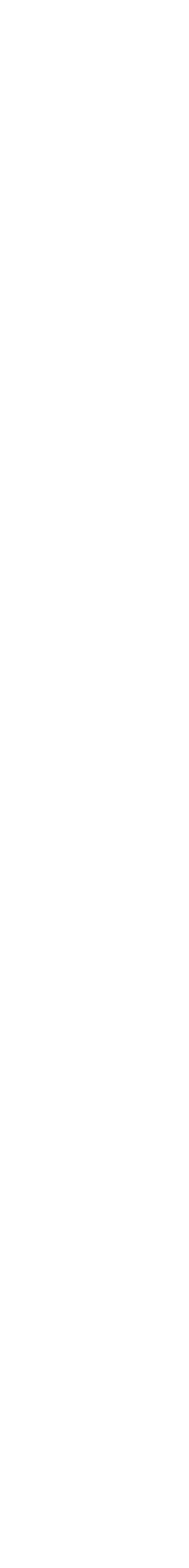

### $\mathbf{x}^\top \mathbf{A}$ expression:

### Functions can be nullary, unary, binary, … *n*-ary. Often they are unary or binary. graph:

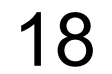

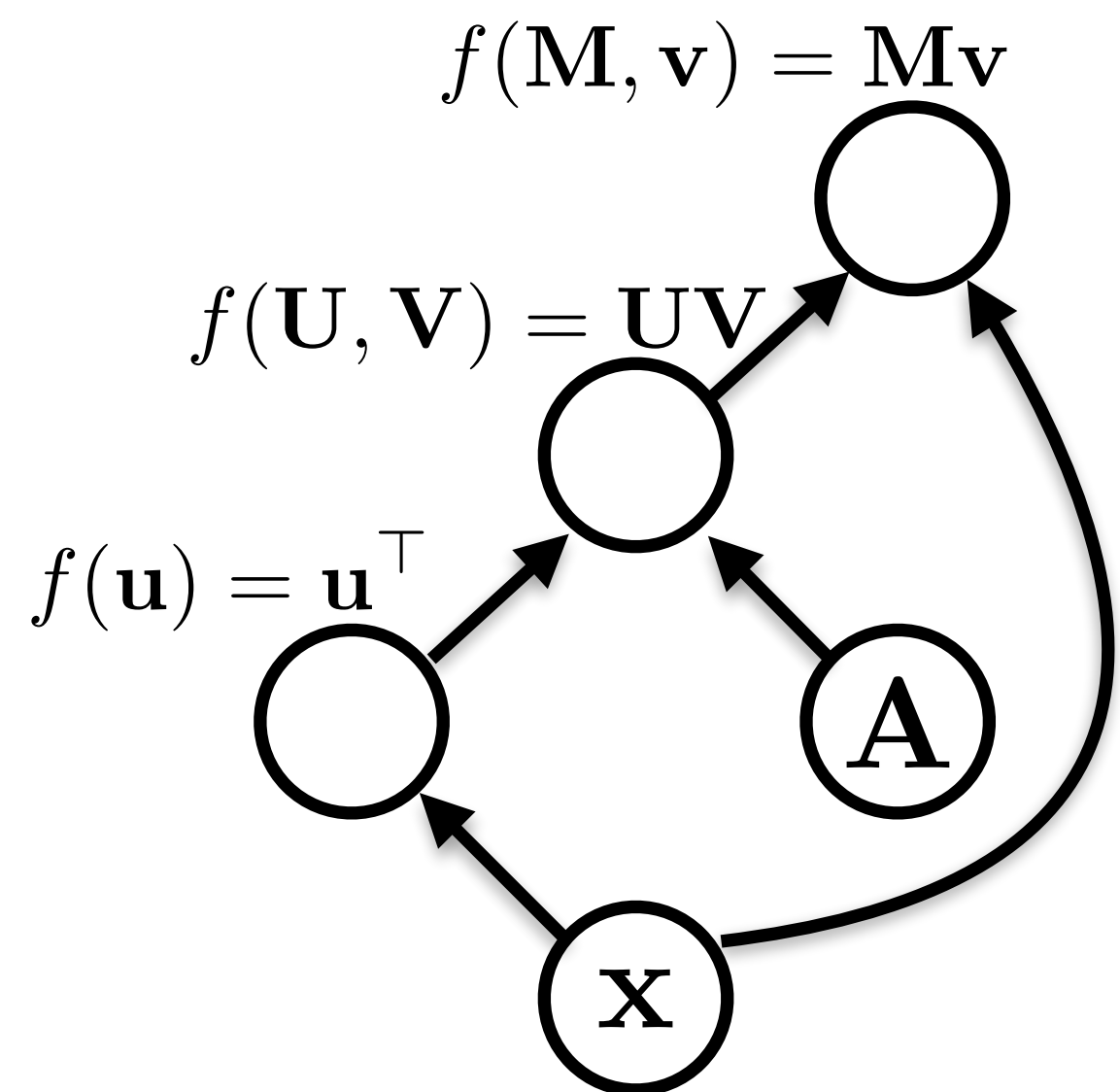

### $\mathbf{x}^\top \mathbf{A} \mathbf{x}$ expression:

### Computation graphs are generally directed and acyclic

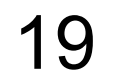

### $\mathbf{x}^\top \mathbf{A} \mathbf{x}$ expression:

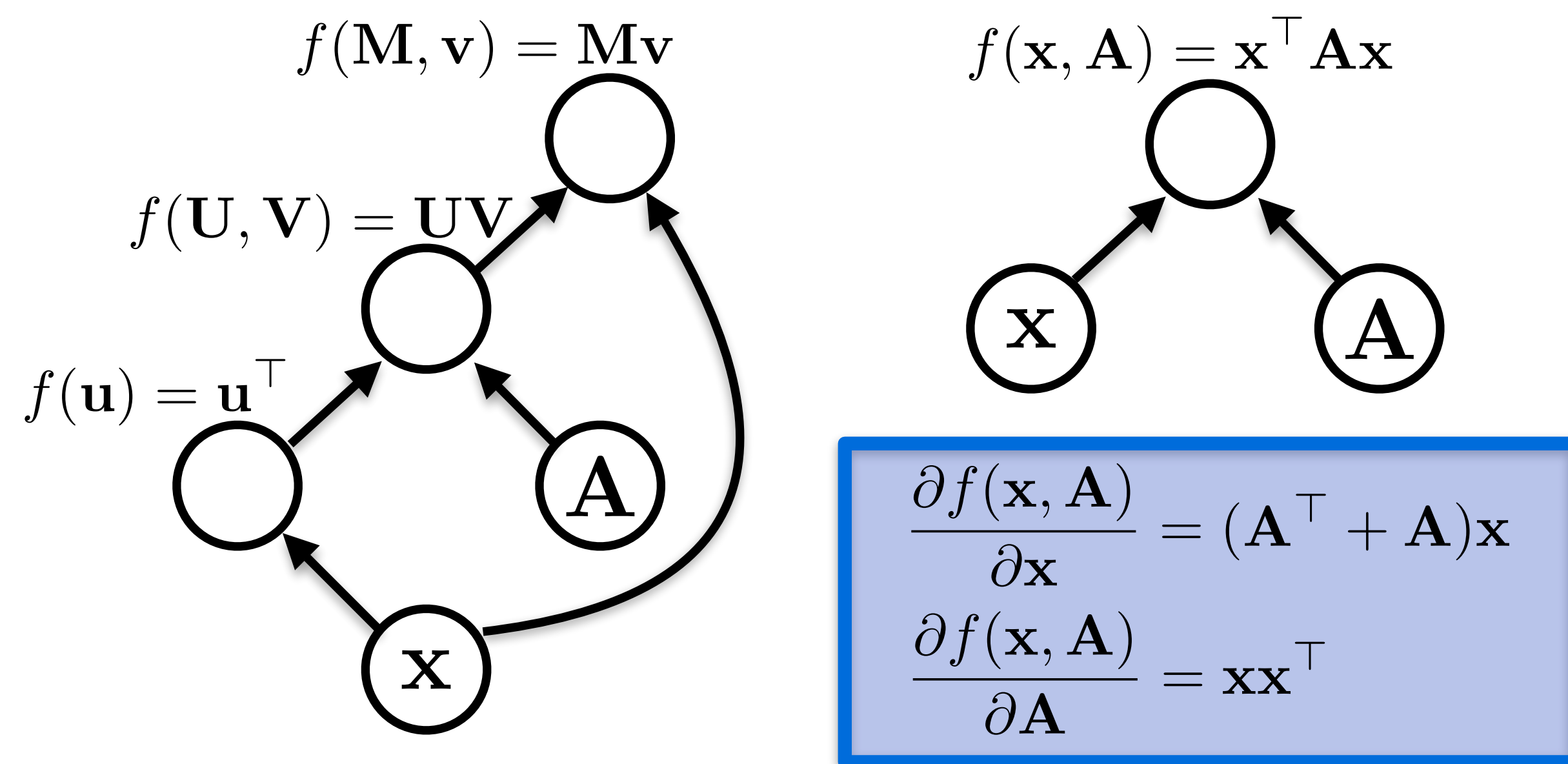

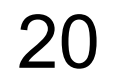

### $\mathbf{x}^\top \mathbf{A} \mathbf{x} + \mathbf{b} \cdot \mathbf{x} + c$ expression:

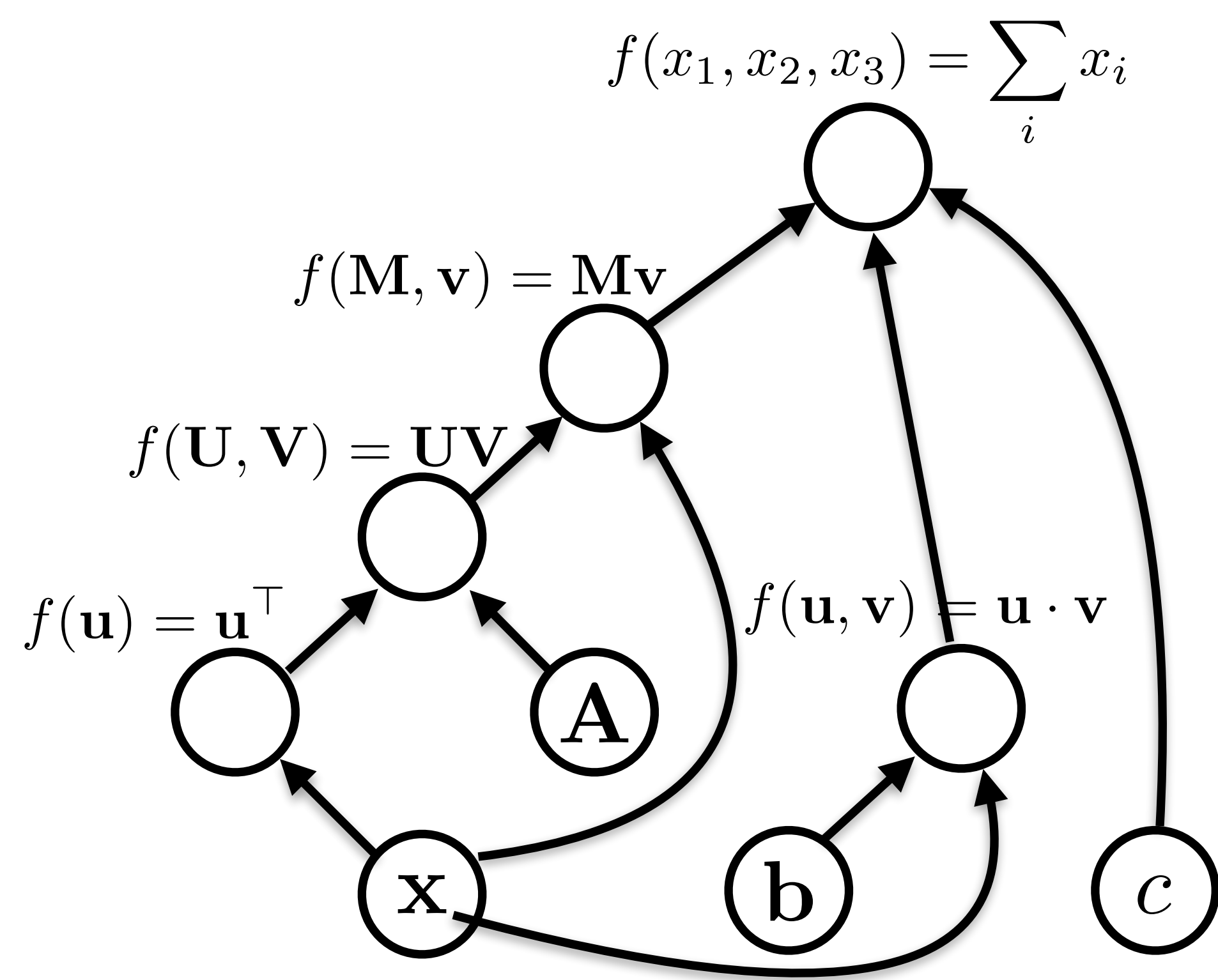

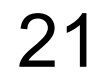

### $y = \mathbf{x}^\top A \mathbf{x} + \mathbf{b} \cdot \mathbf{x} + c$ expression:

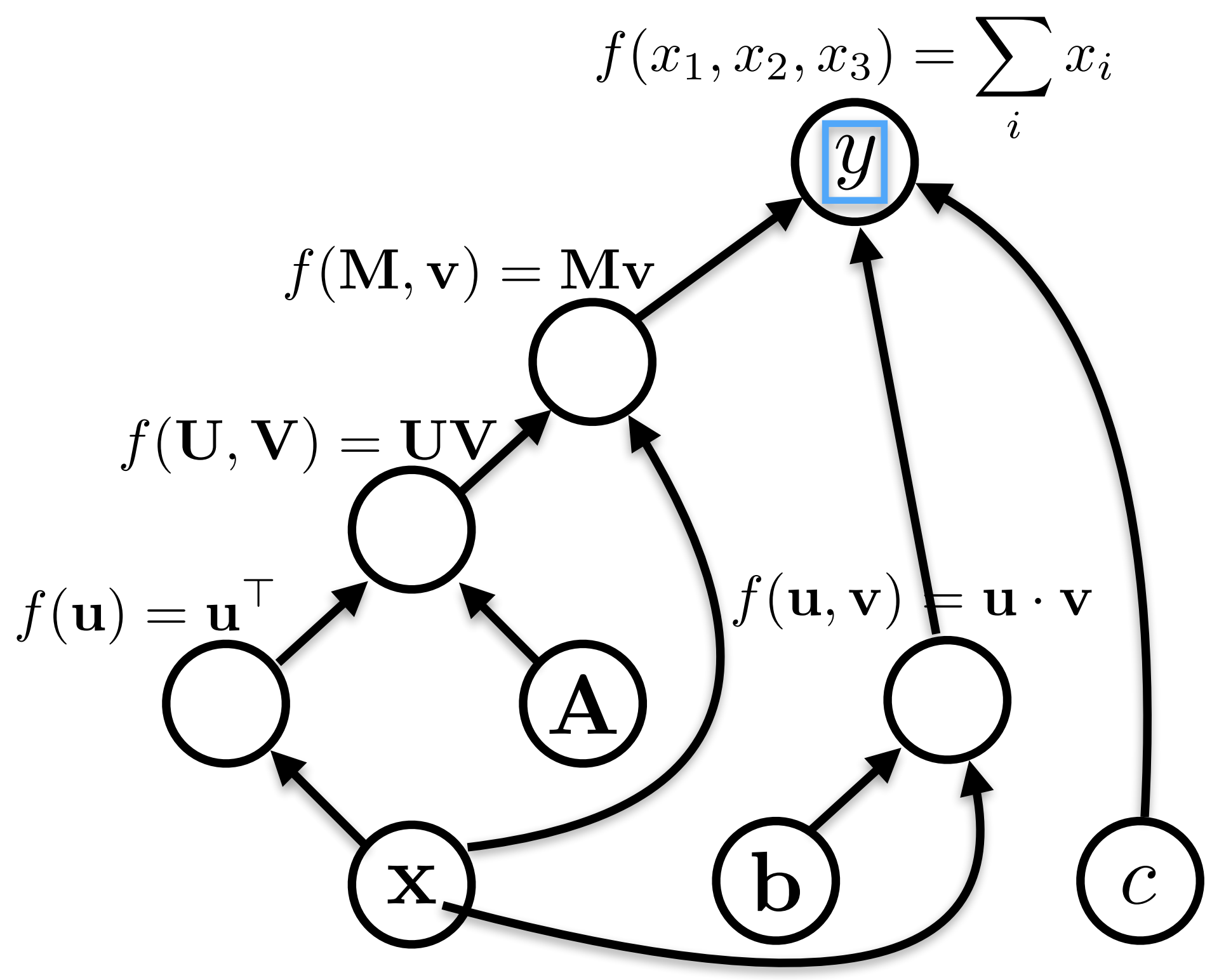

### graph:

variable names are just labelings of nodes.

- Graph construction
- Forward propagation
	-

### – In topological order, compute the value of the node given its inputs

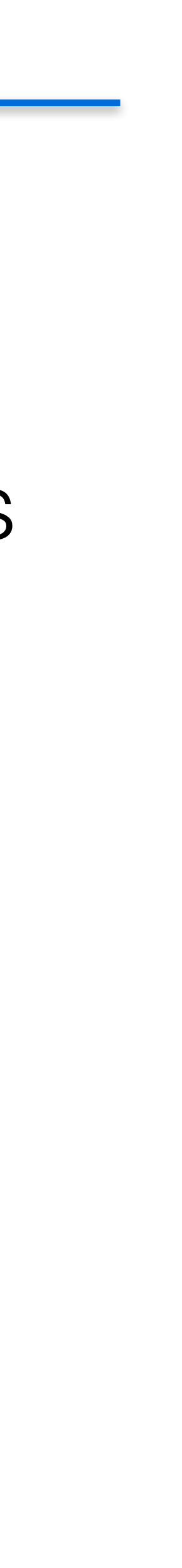

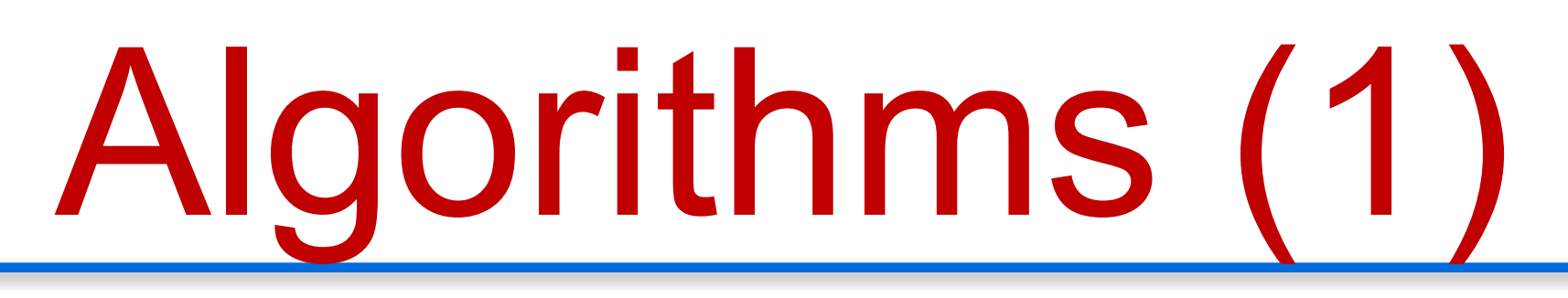

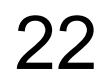

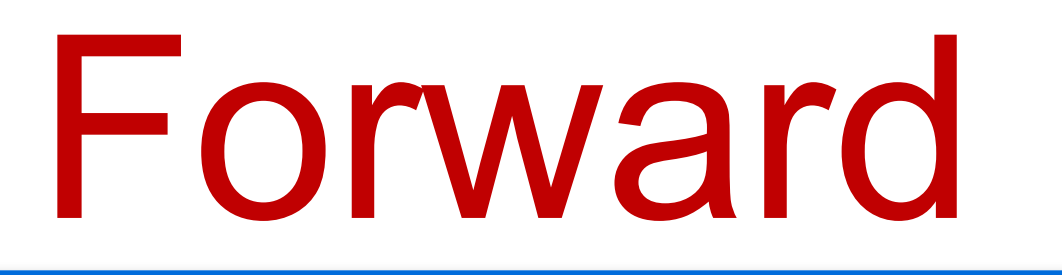

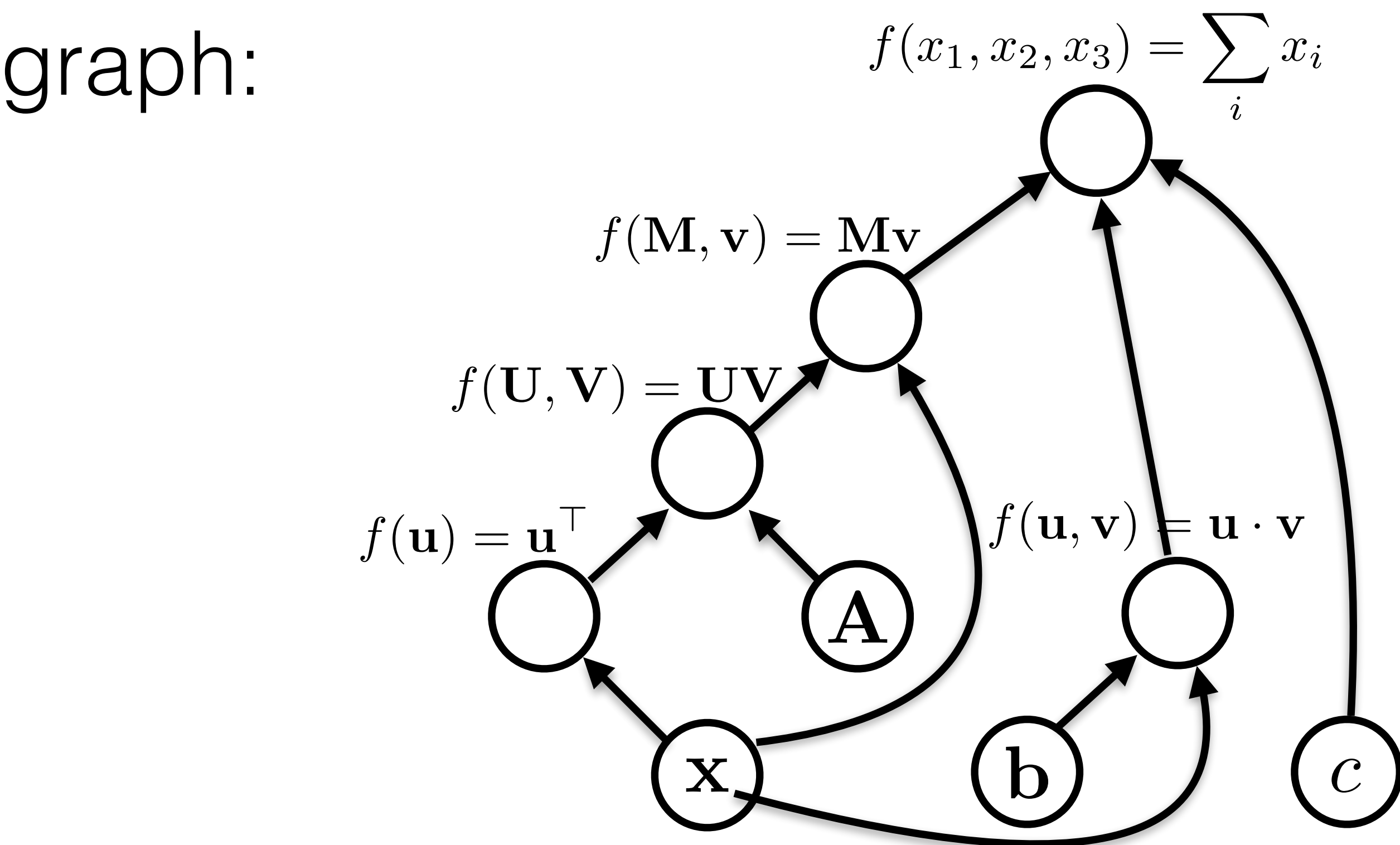

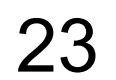

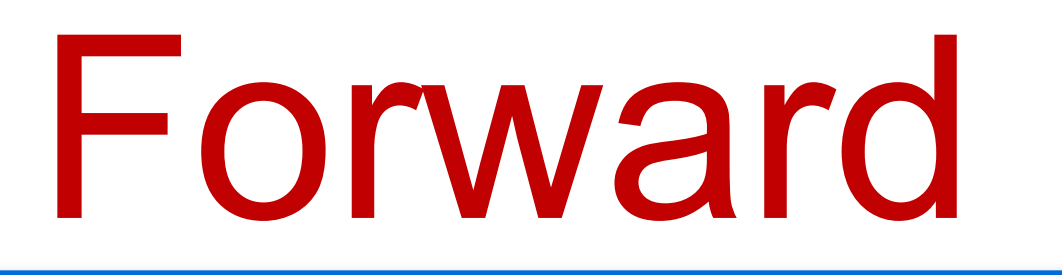

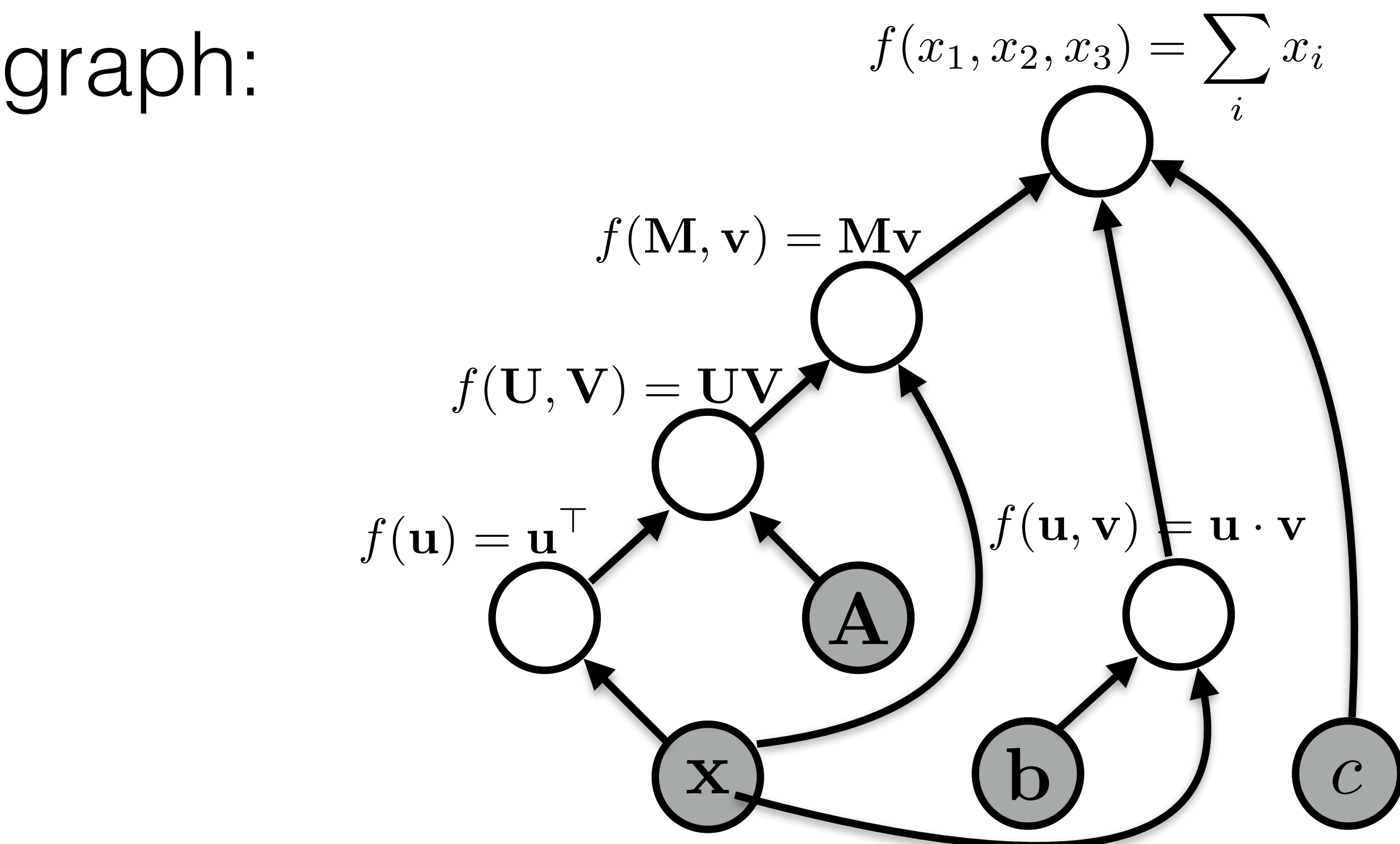

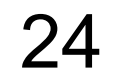

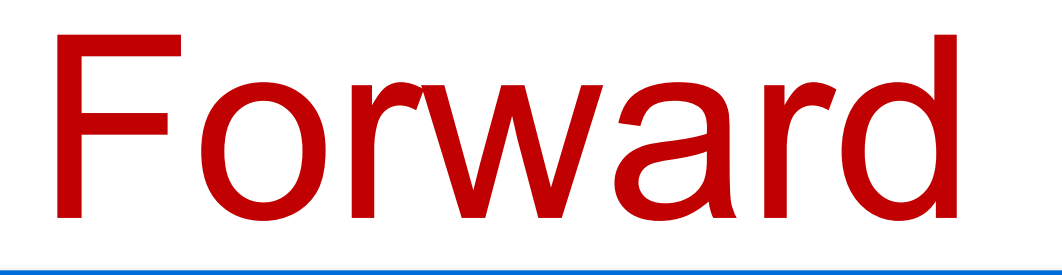

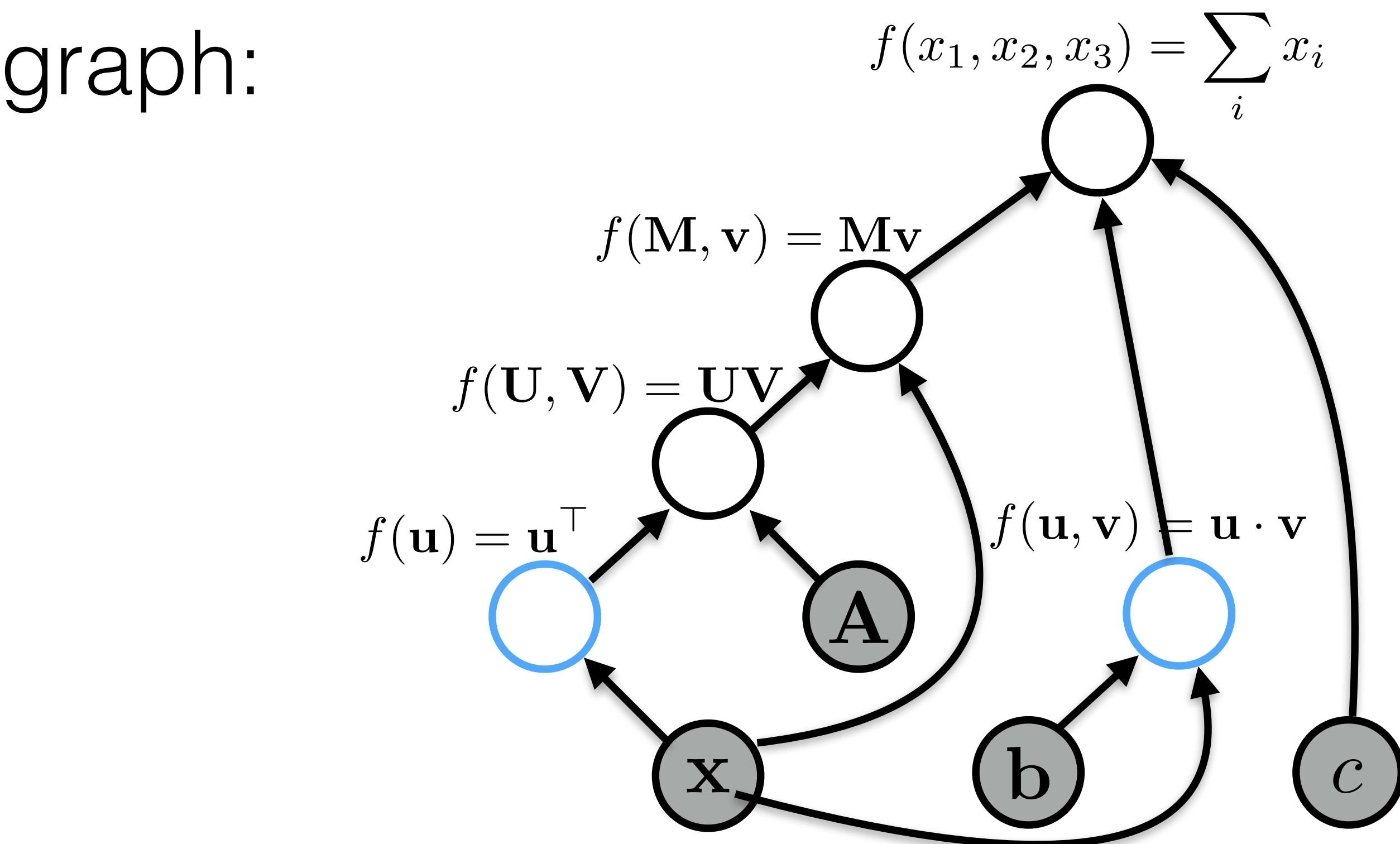

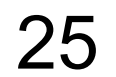

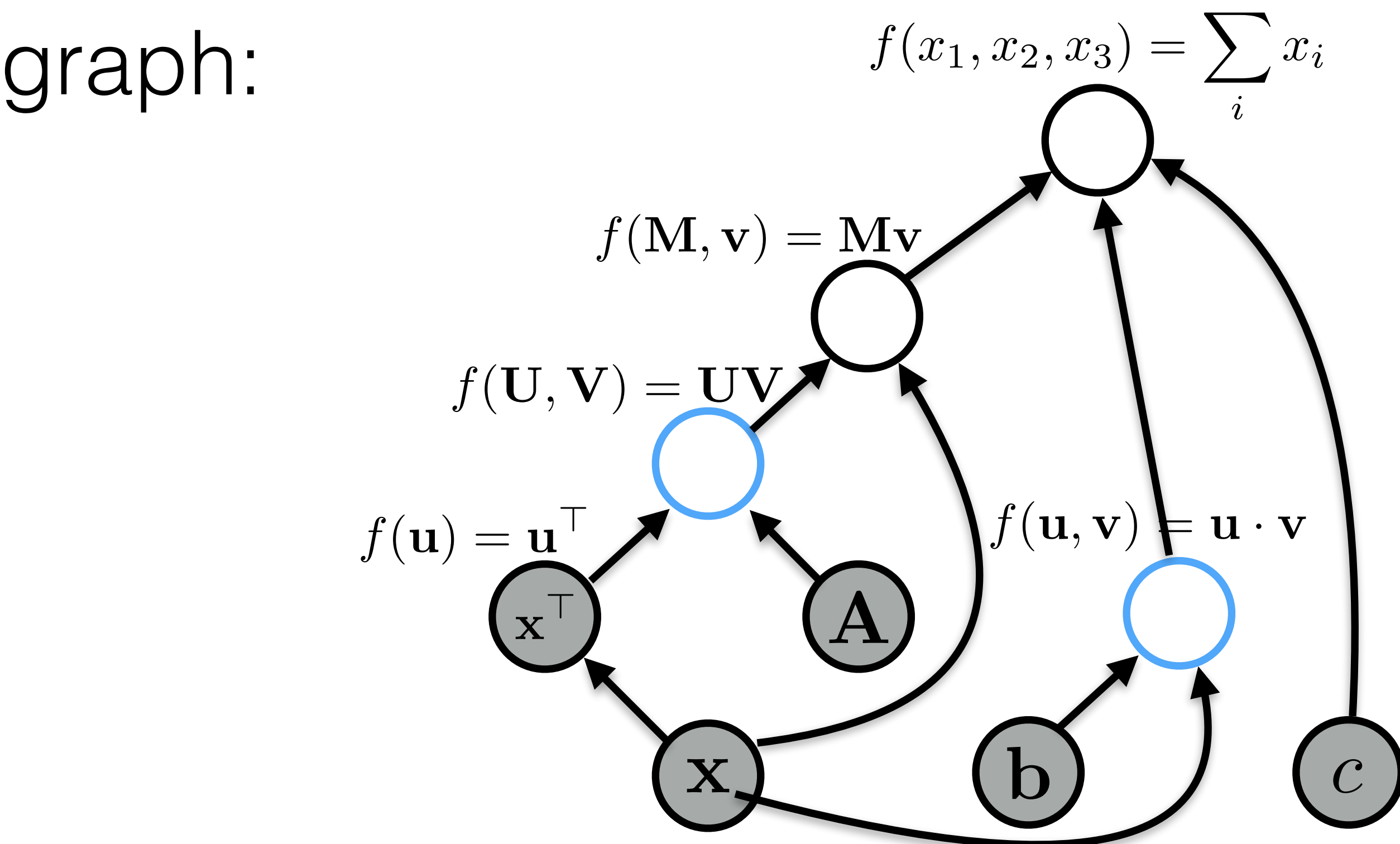

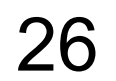

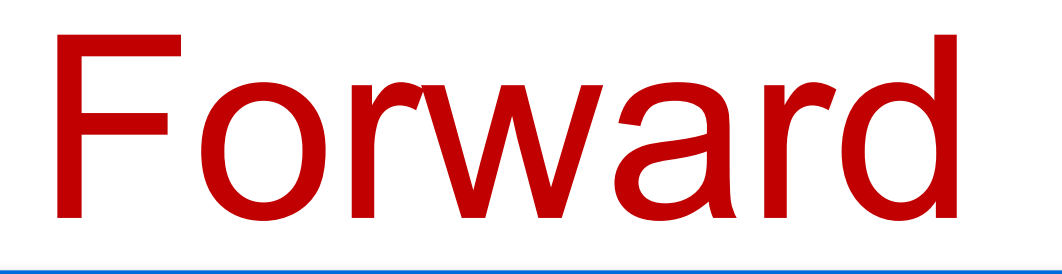

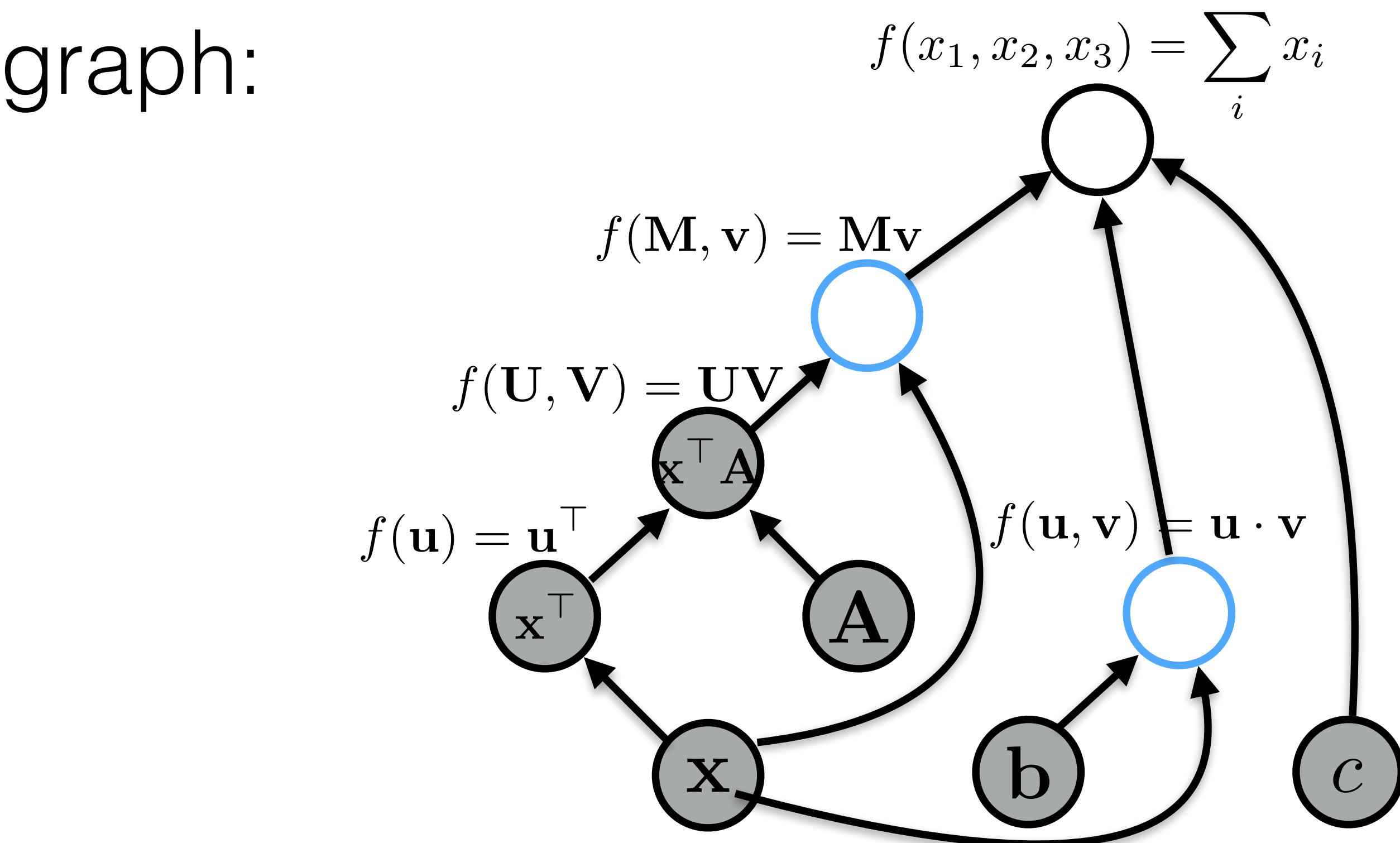

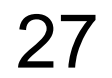

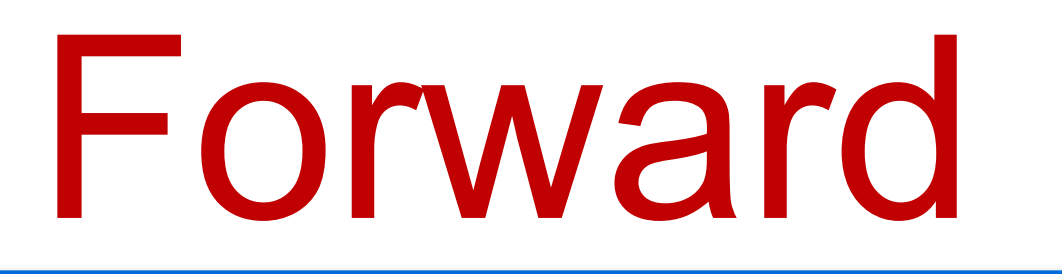

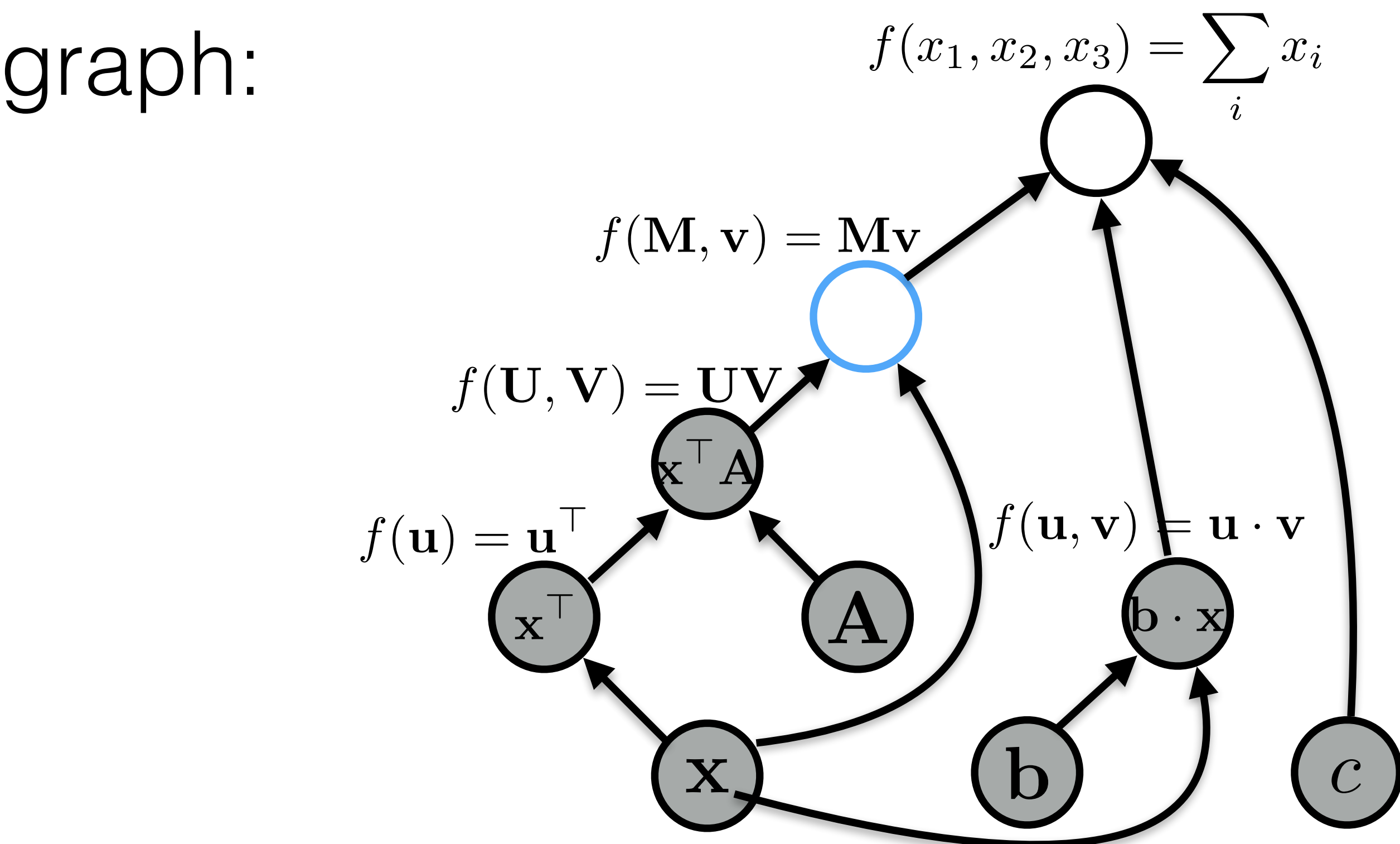

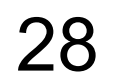

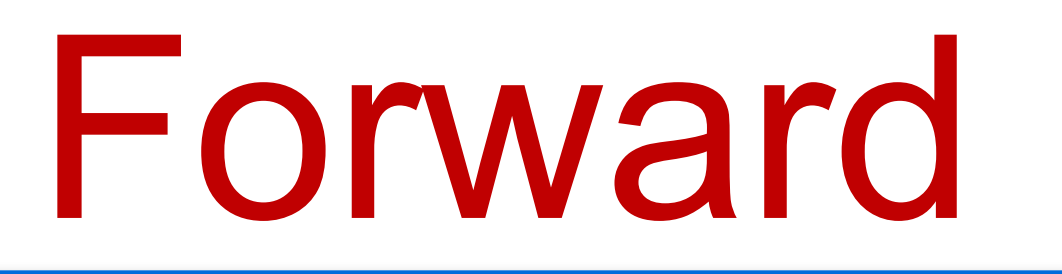

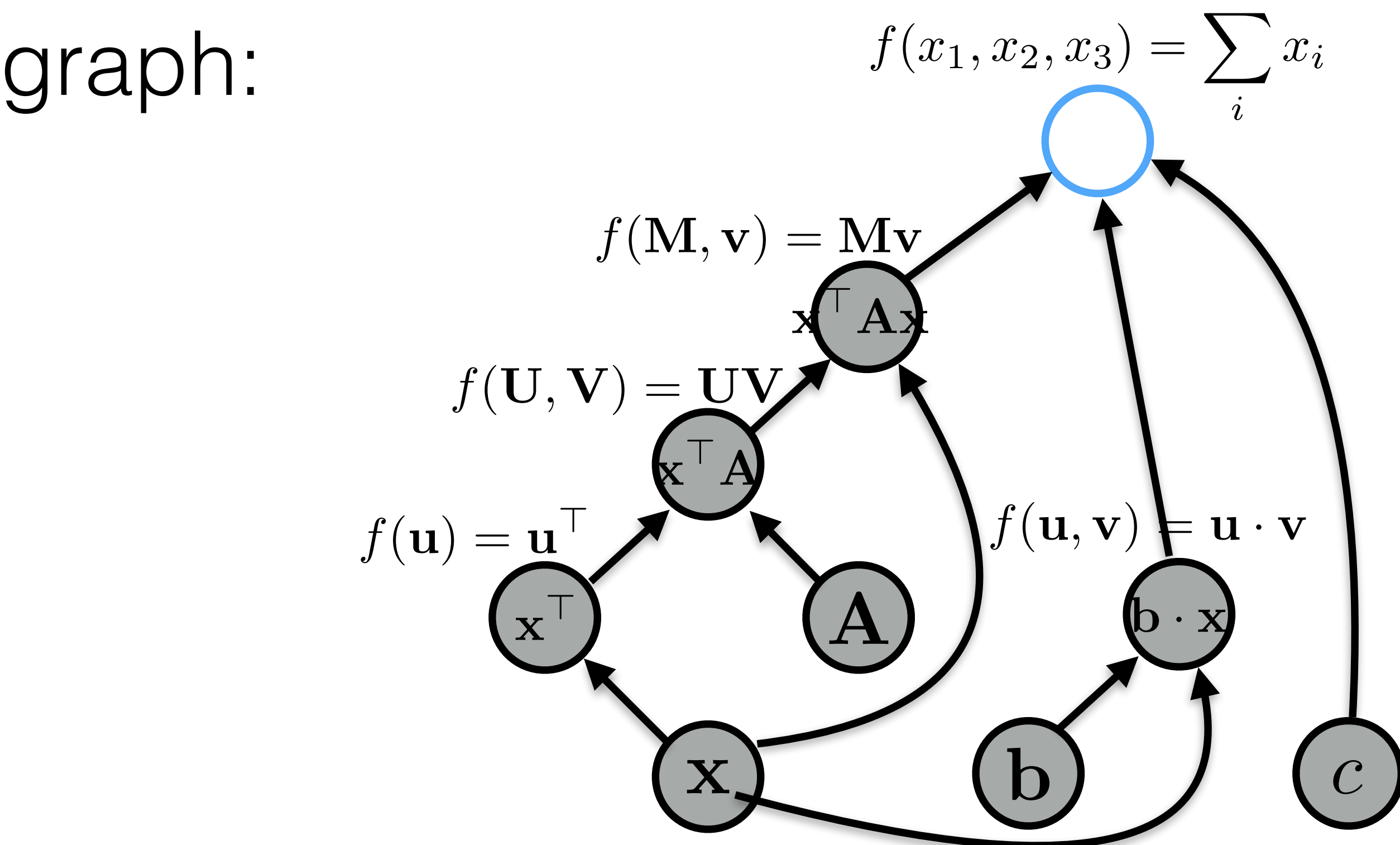

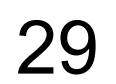

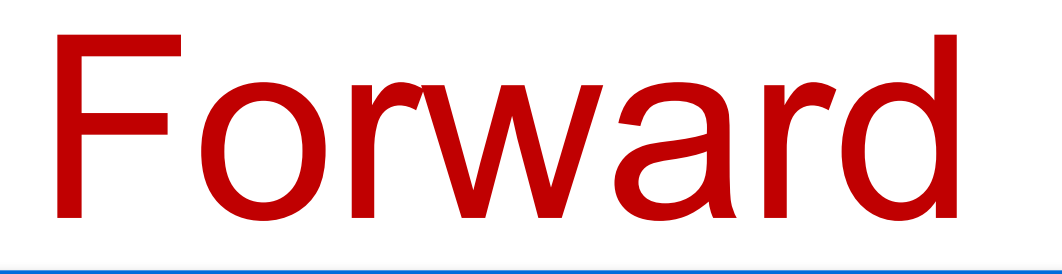

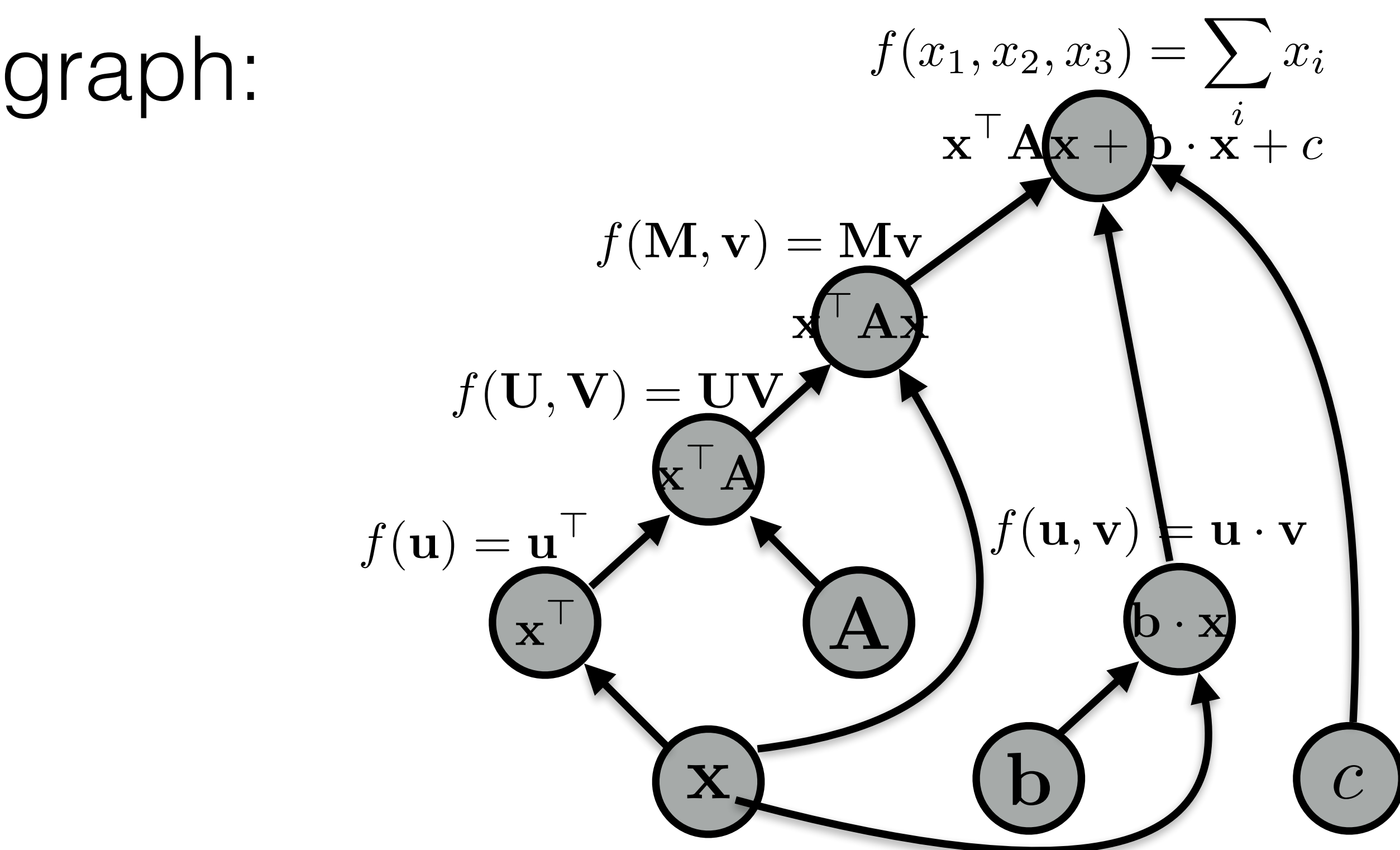

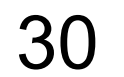

- Back-propagation:
	- Process examples in reverse topological order
	- Calculate the derivatives of the parameters with respect to the final value (This is usually a "loss function", a value we want to minimize)
- Parameter update:
	- Move the parameters in the direction of this derivative  $W = a * dI/dW$

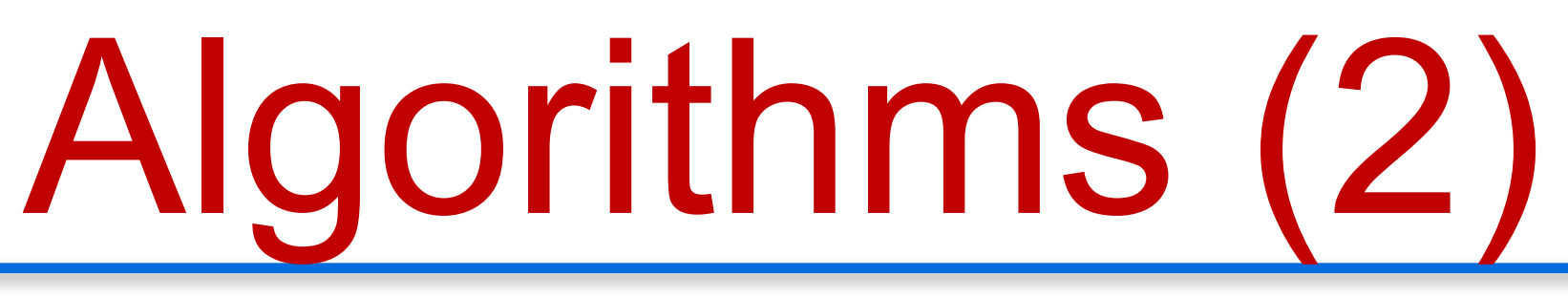

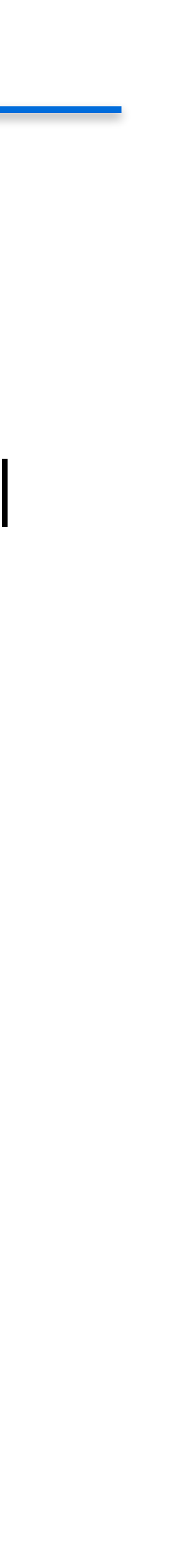

31

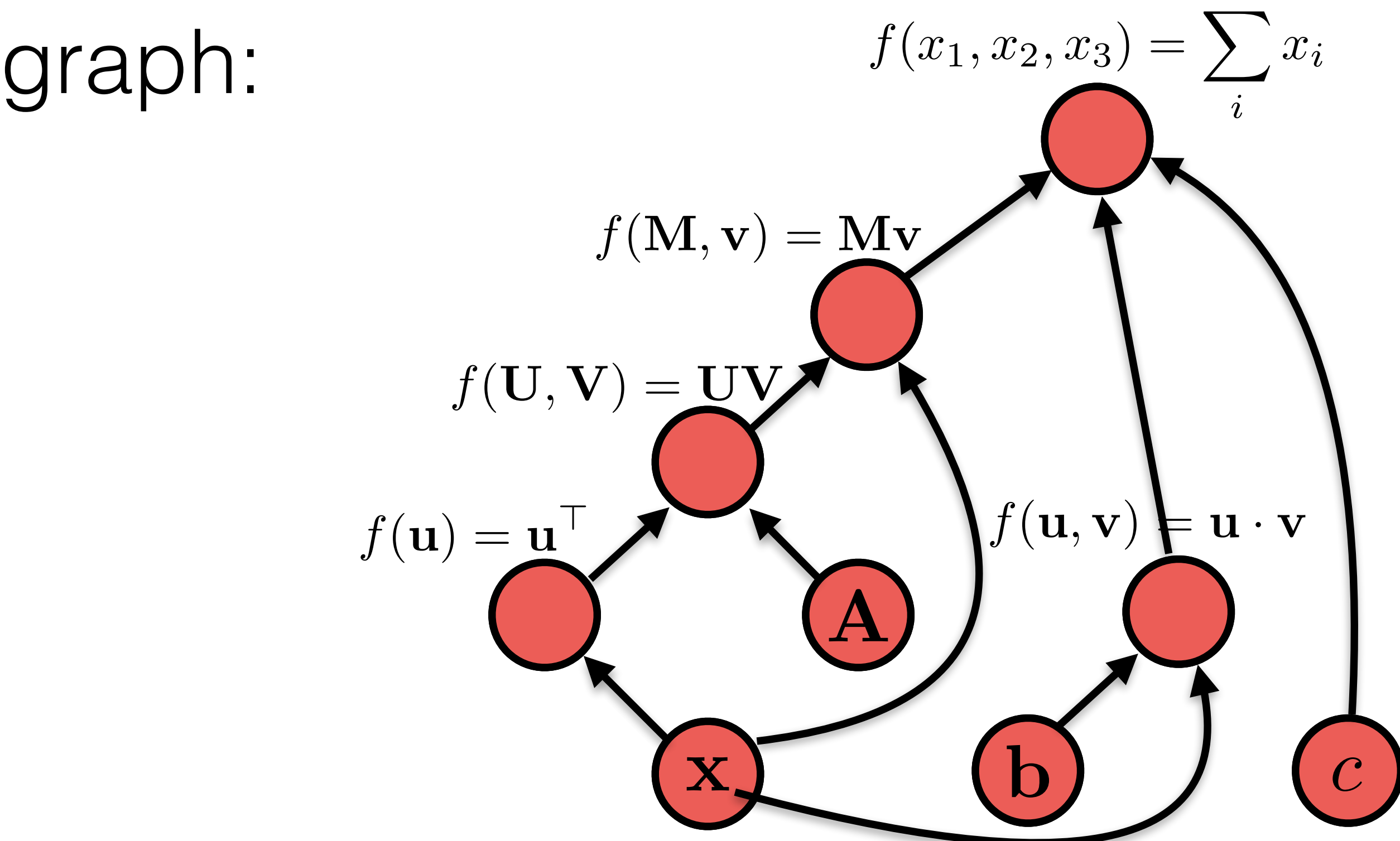

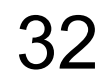

## Back Propagation

### Neural Network Frameworks

# PYTÖRCH

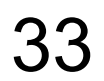

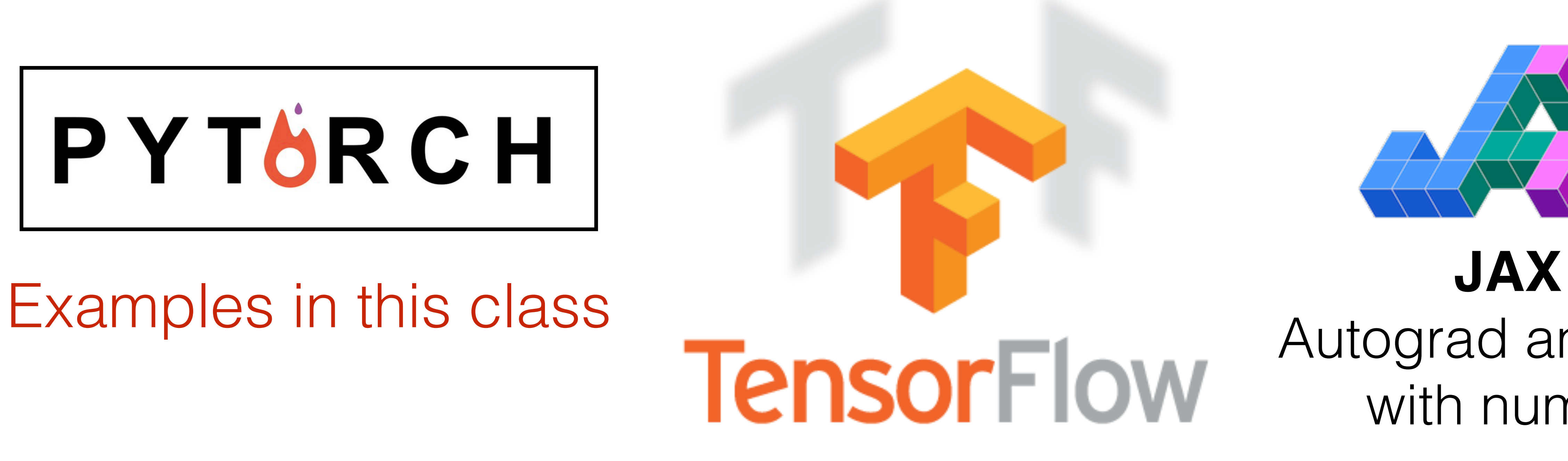

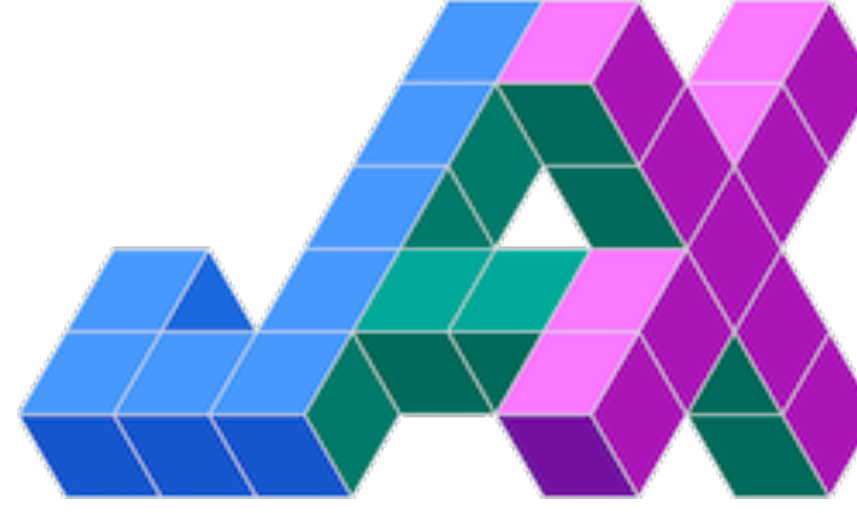

## Autograd and XLA with numpy

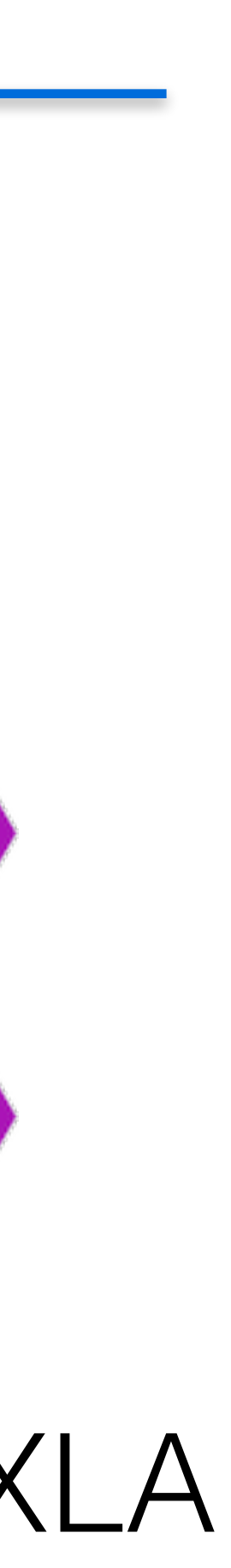

- Create a model
- For each example
	-
	- **create a graph** that represents the computation you want – **calculate the result** of that computation
	- if training, perform **back propagation and update**

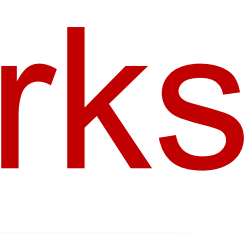

### Basic Process in (Dynamic) Neural Network Frameworks

34

<https://pytorch.org/tutorials/beginner/basics/intro.html>

## Pytorch Quick Tutorial

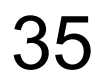

- also known as multilayer perceptron (MLP)
- Layers are connected sequentially
- Each layer has full-connection (each unit is connected to all units of next layer)
	- Linear project followed by
	- an element-wise nonlinear activation function

There is no connection from output to input

$$
h = \sigma(w \cdot x + b)
$$

## Feedforward Neural Net (FFN)

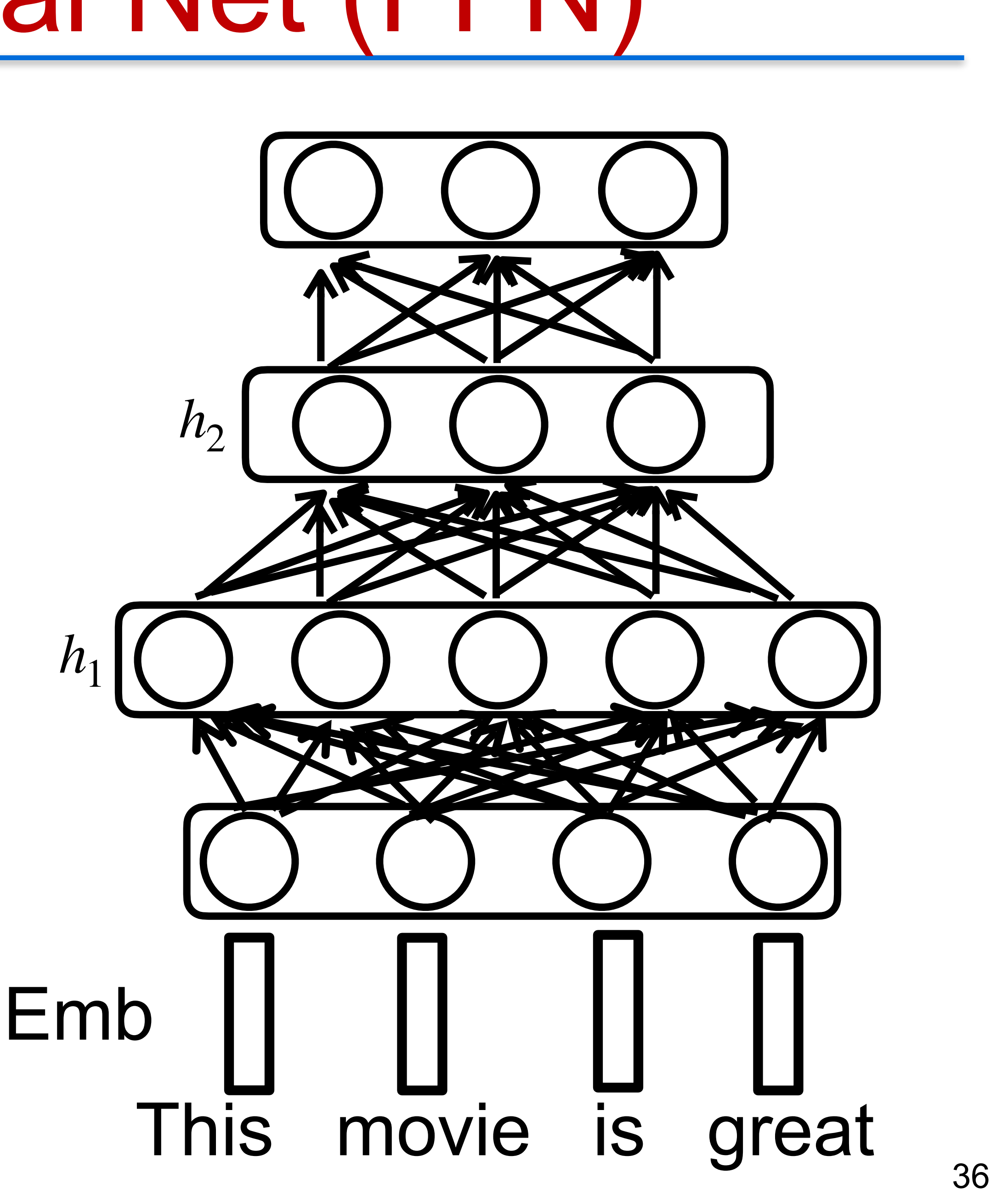

## **Recurrent Neural Networks**

• Agreement in number, gender, etc.

## Long-distance Dependencies in Language

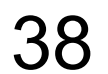

• Selectional preference

**He** does not have very much confidence in **himself**. **She** does not have very much confidence in **herself**.

The **reign** has lasted as long as the life of the **queen**. The **rain** has lasted as long as the life of the **clouds**.

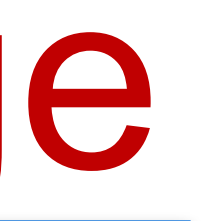

### • Tools to "remember" information

## Recurrent Neural Networks (Elman 1990)

39

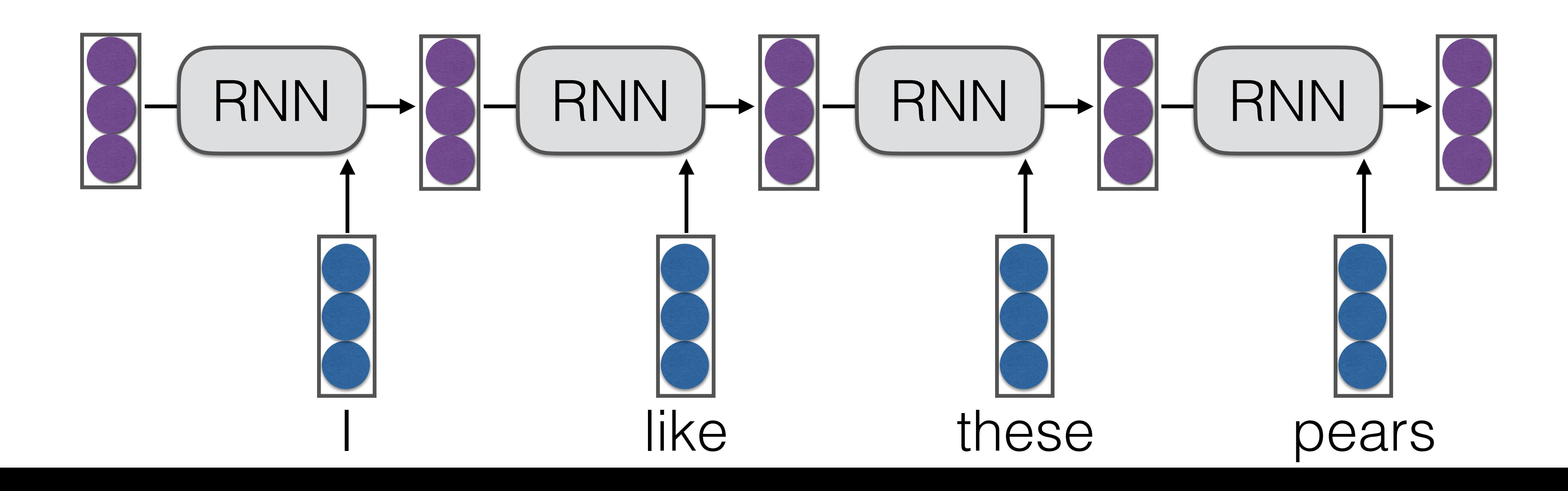

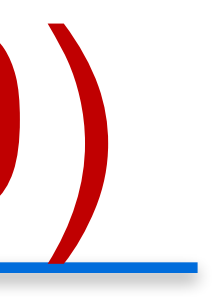

- Text classification
- Conditional generation
- Sentense retrieval

### Sentence Representation for Downstream Tasks

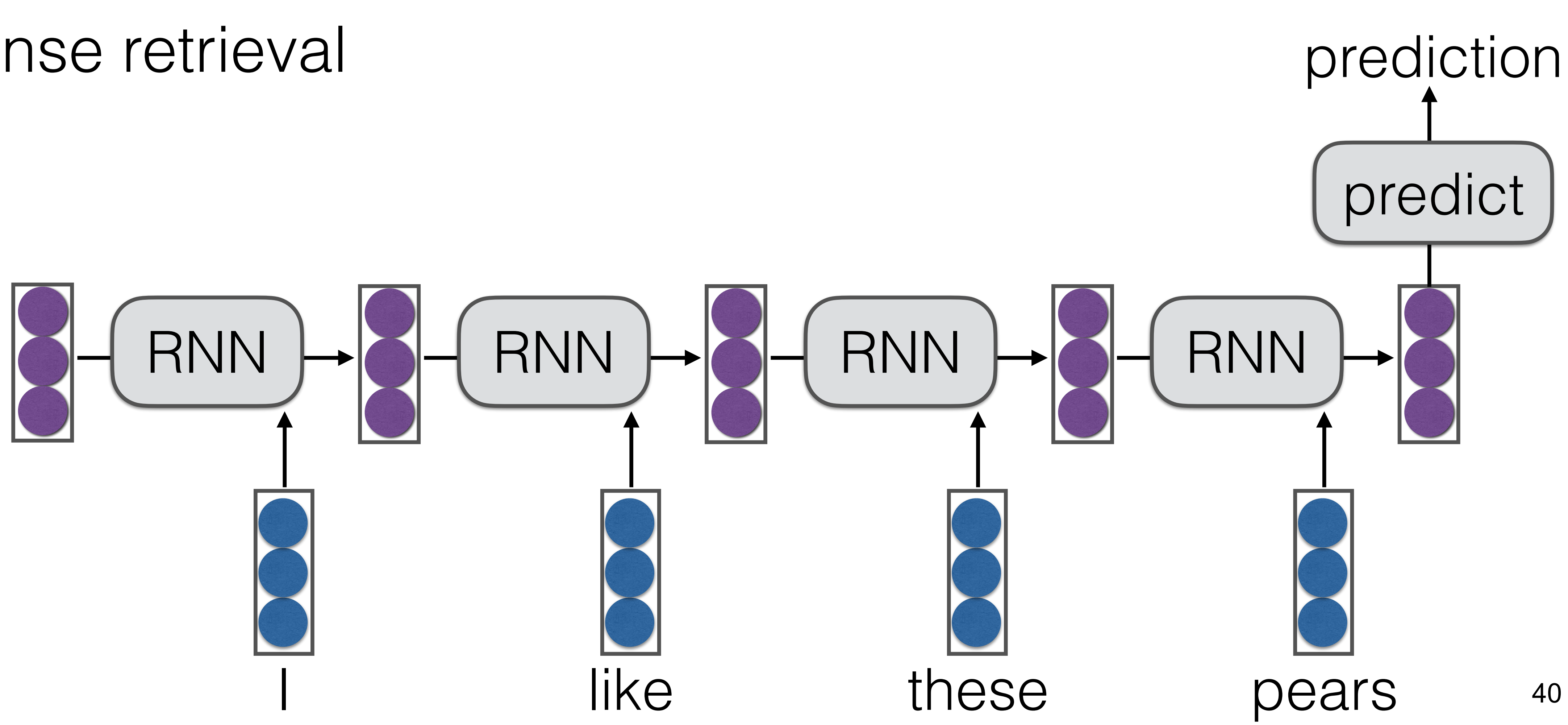

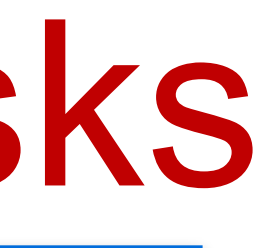

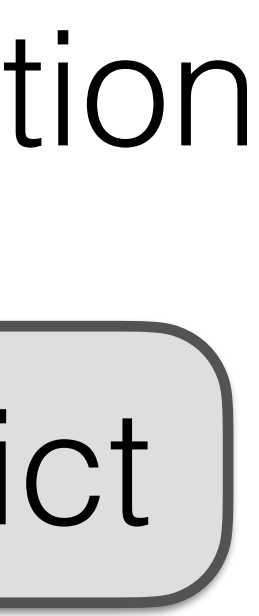

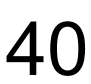

- Sequence Labeling
- Language Modeling

### Representing Words

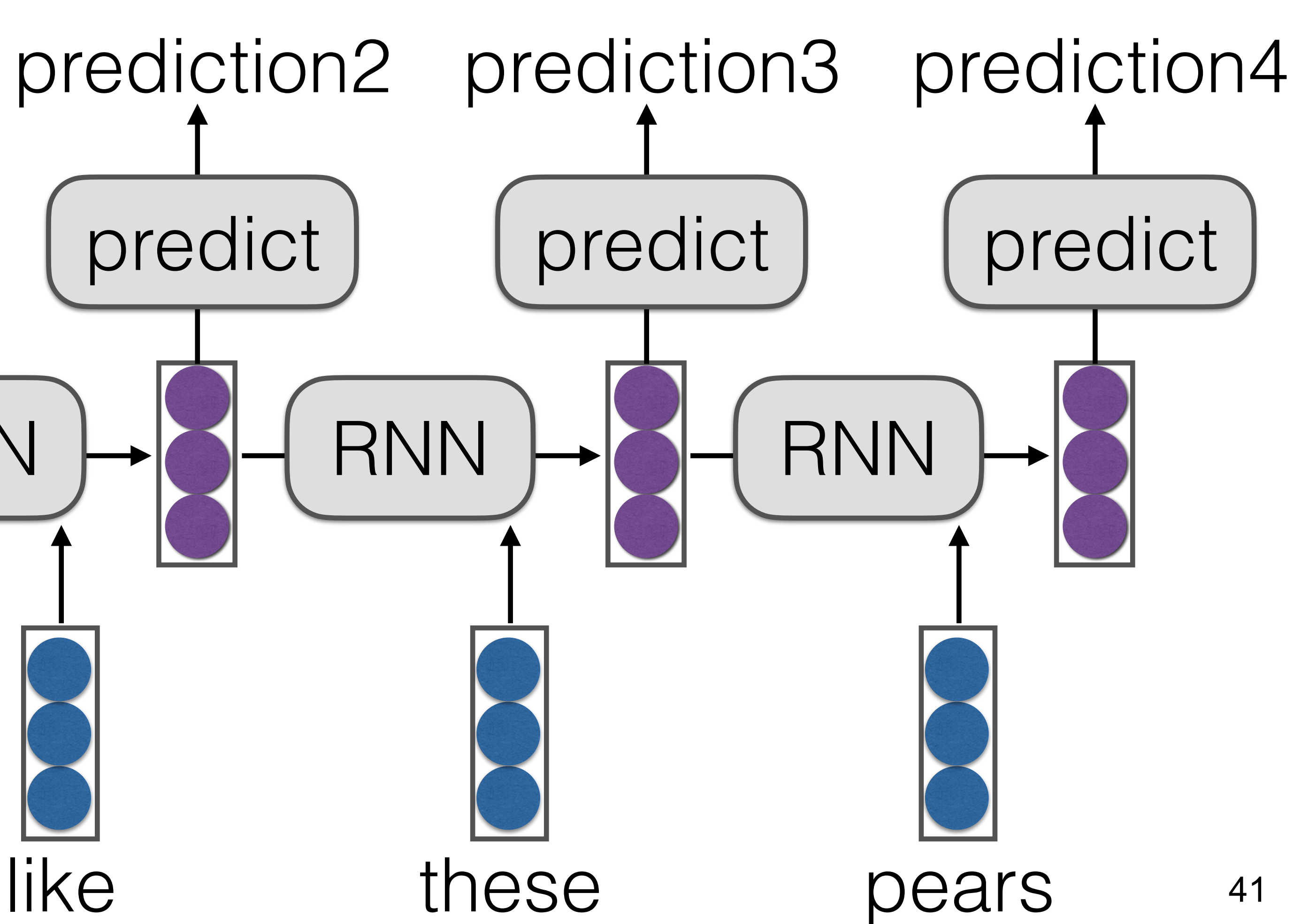

RNN RNN prediction1 predict

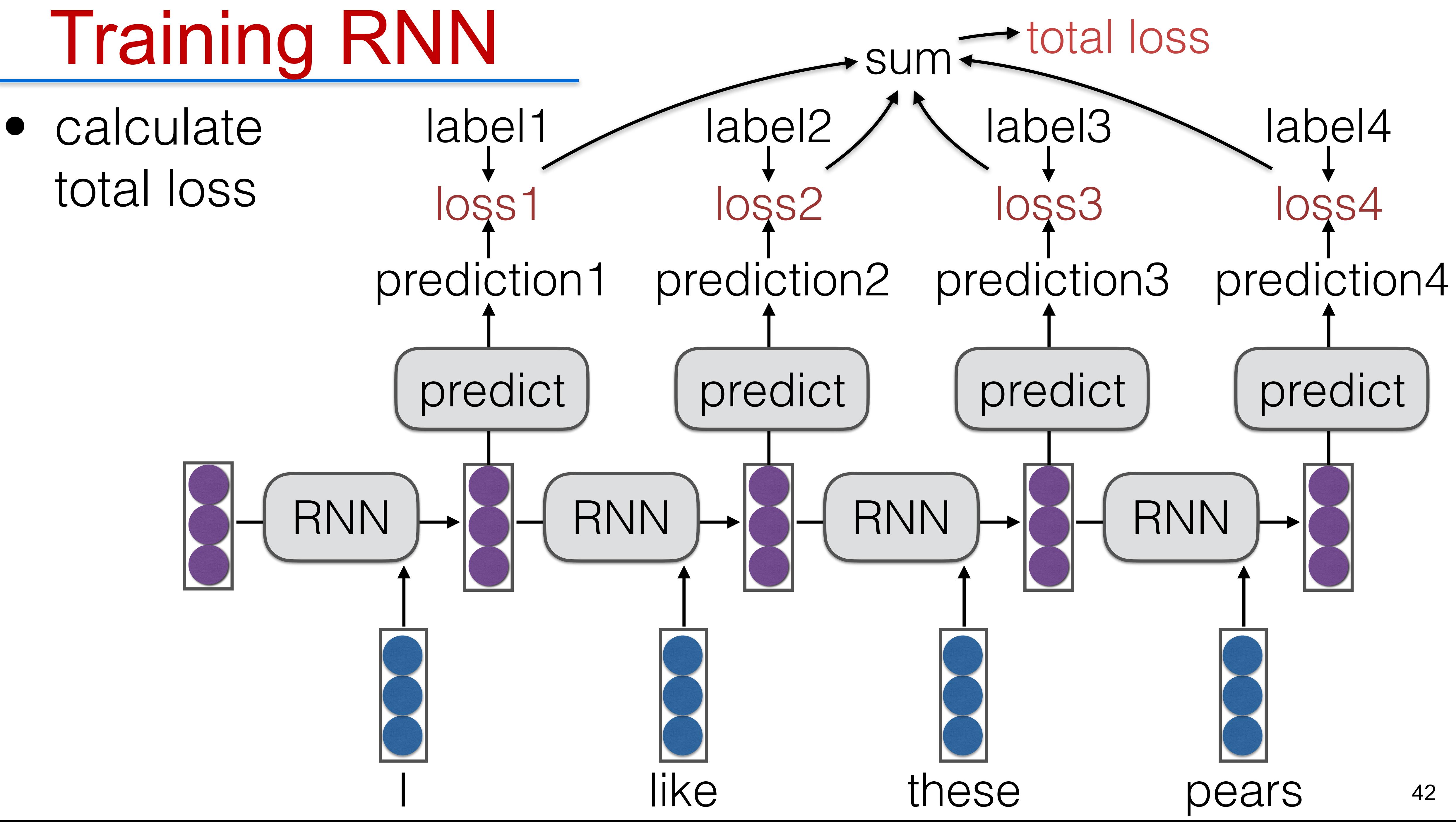

• The unrolled graph is a well-formed (DAG) computation graph—we can run backprop

- Parameters are tied across time, derivatives are aggregated across all time steps
- This is historically called "backpropagation through time" (BPTT)

## RNN Training

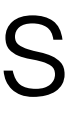

43

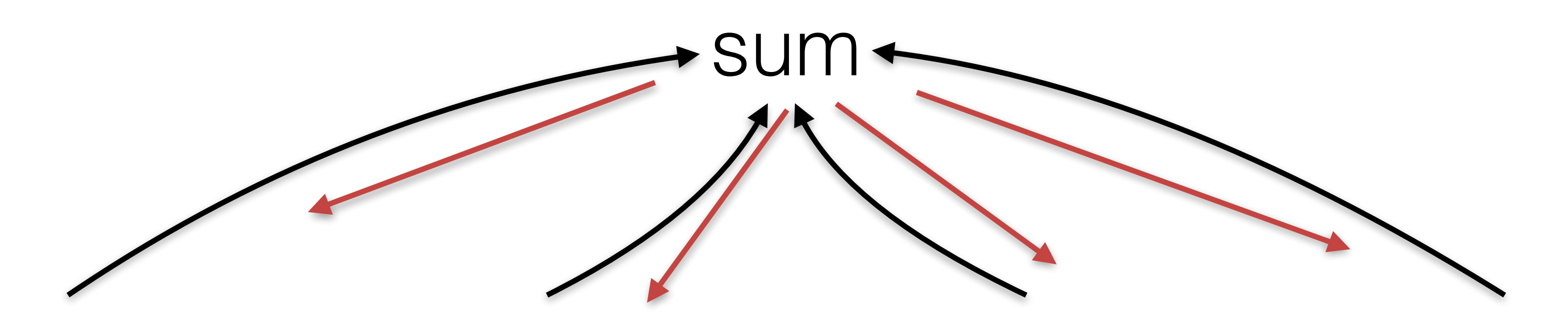

- Params are shared
- gradients accumulated

## Parameter Tying

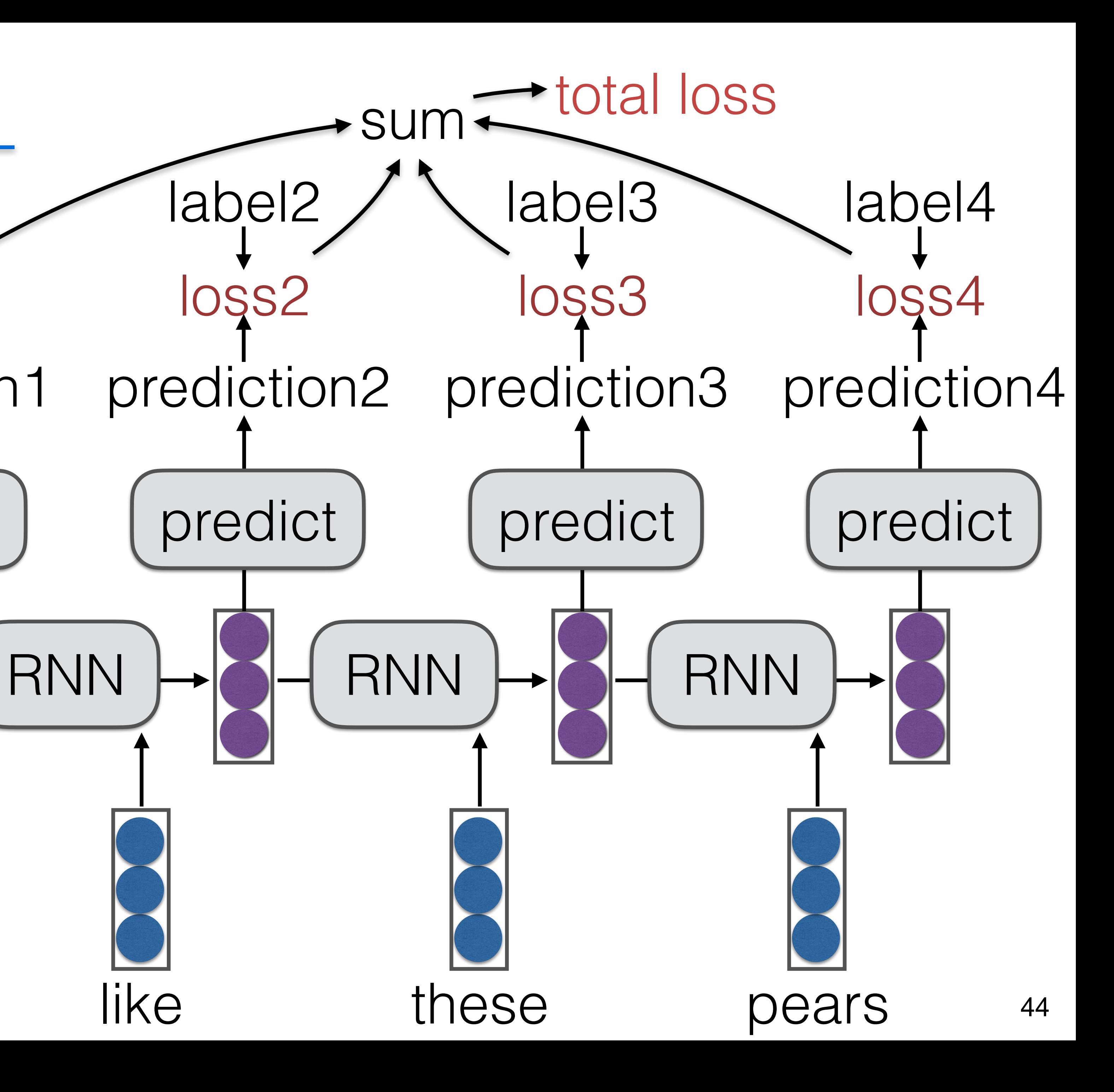

RNN

prediction1

loss<sub>1</sub>

predict

label1

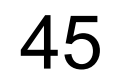

## Bi-directional RNN

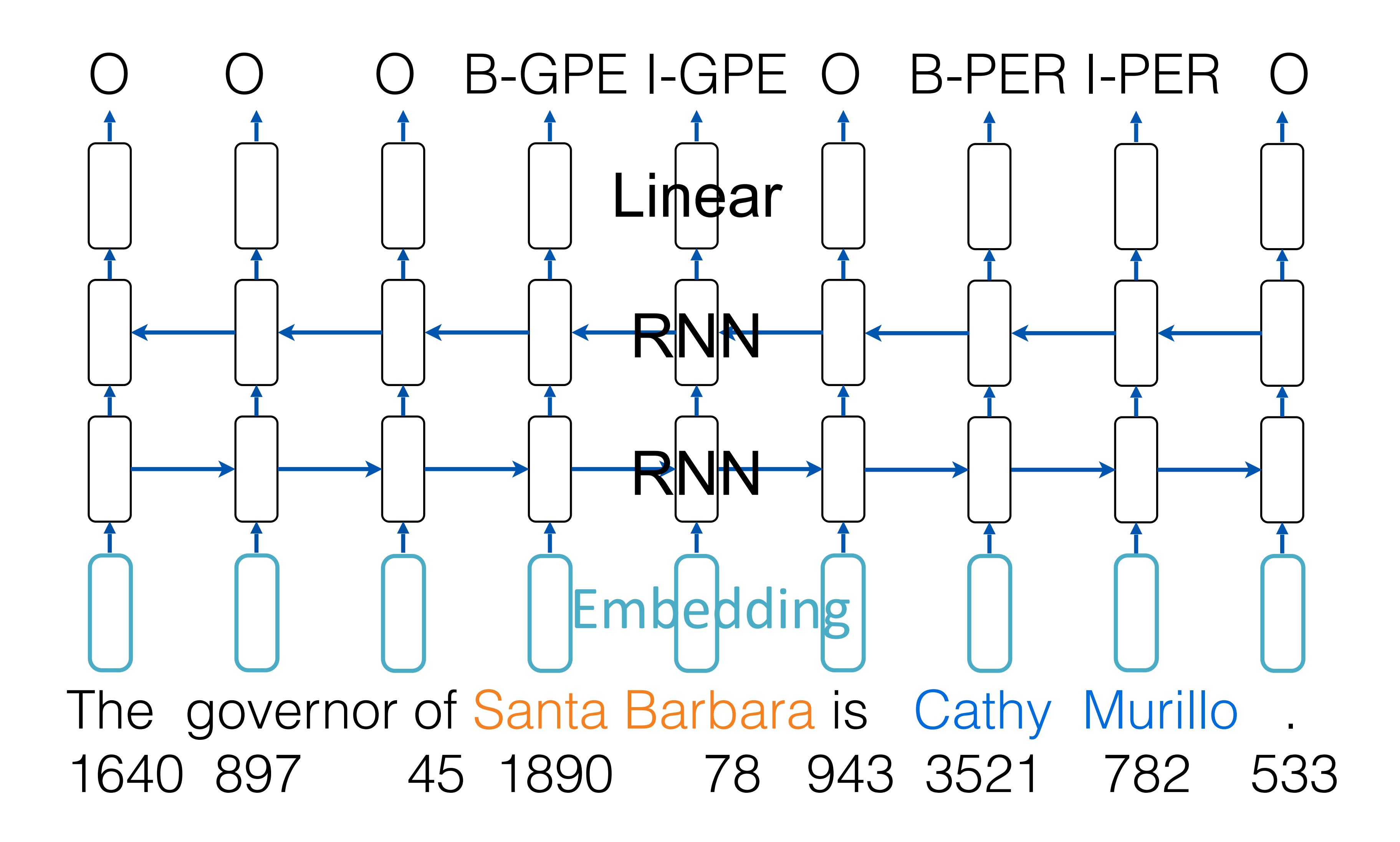

### **Multilingual Labeling/Classification Data and Models**

47

## Language Identification

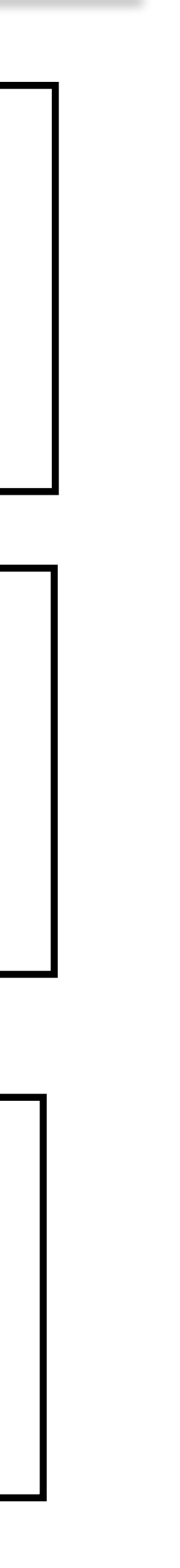

*langid.py* <https://github.com/saffsd/langid.py> Off-the-shelf language ID system for 90+ languages

### *LTI Language Identification Corpus* <http://www.cs.cmu.edu/~ralf/langid.html> Benchmark on 1152 languages from a variety of free sources

<https://arxiv.org/pdf/1804.08186.pdf> *Automatic Language Identification in Texts: A Survey*

### • Very broad field, many different datasets

## Text Classification

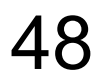

- *MLDoc: A Corpus for Multilingual Document Classification in Eight Languages* <https://github.com/facebookresearch/MLDoc>
	- Topic classification, eight languages
	- [https://github.com/google-research-datasets/paws/tree/](https://github.com/google-research-datasets/paws/tree/master/pawsx) Paraphrase detection (sentence *pair* classification)
		- [https://cims.nyu.edu/~sbowman/](https://cims.nyu.edu/~sbowman/xnli/) *Cross-lingual Natural Language Inference (XNLI) corpus*
			- Textual entailment prediction (sentence *pair* classification)
			- Available from: [https://github.com/ccsasuke/](https://github.com/ccsasuke/adan) *Cross-lingual Sentiment Classification*
				- Chinese-English cross-lingual sentiment dataset

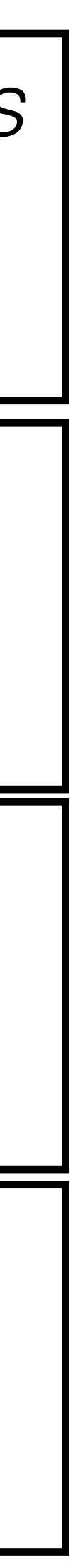

*PAWS-X: Paraphrase Adversaries from* 

- Part of universal dependencies treebank <https://universaldependencies.org/>
- Contains parts of speech and morphological features for 90 languages
- Standardized "Universal POS" and "Universal Morphology" tag sets make things consistent
- Several pre-trained models on these datasets:
	- *– Udify:* <https://github.com/Hyperparticle/udify>
	- *– Stanza:* <https://stanfordnlp.github.io/stanza/>

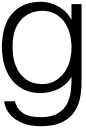

## Part of Speech/Morphological Tagging

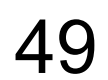

- "Gold standard" data
	- CoNLL 2002/2003 Language Independent Named Entity Recognition
	- <https://www.clips.uantwerpen.be/conll2003/ner/>
	- English, German, Spanish, Dutch human annotated data
- "Silver Standard"
	- WikiAnn Entity Recognition/Linking in 282 Languages
	- <https://www.aclweb.org/anthology/P17-1178/>
	- Available from:<https://github.com/google-research/xtreme>
	- Data automatically extracted from Wikipedia using inter-page links

## Named Entity Recognition

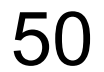

- Benchmarks that aggregate many different sequence labeling/classification tasks
- XTREME: A Massively Multilingual Multi-task Benchmark for Evaluating Cross-lingual Generalization
	- 10 different tasks, 40 different languages – <https://github.com/google-research/xtreme>
- XGLUE: A New Benchmark Dataset for Cross-lingual Pretraining, Understanding and Generation
	- <https://microsoft.github.io/XGLUE/>
	- 11 tasks over 19 languages (including generation)

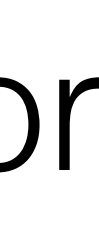

## Composite Benchmarks

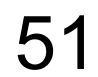

# **Discussion Today**

### Assignment 1 Introduction

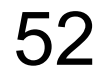